# VYSOKÉ UČENÍ TECHNICKÉ V BRNĚ

Fakulta elektrotechniky a komunikačních technologií

DIPLOMOVÁ PRÁCE

Brno, 2019 **Brno, 2019** Brno, 2019

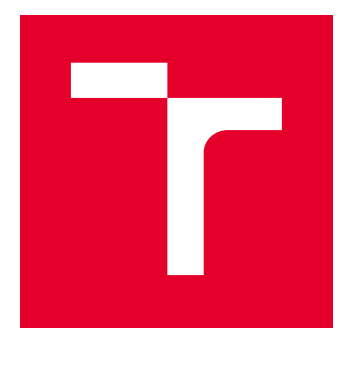

# VYSOKÉ UČENÍ TECHNICKÉ V BRNĚ

BRNO UNIVERSITY OF TECHNOLOGY

## FAKULTA ELEKTROTECHNIKY A KOMUNIKAČNÍCH TECHNOLOGIÍ

FACULTY OF ELECTRICAL ENGINEERING AND COMMUNICATION

## ÚSTAV BIOMEDICÍNSKÉHO INŽENÝRSTVÍ

DEPARTMENT OF BIOMEDICAL ENGINEERING

# SEGMENTACE CHRUPAVČITÉ TKÁNĚ VE 3D MIKRO CT SNÍMCÍCH MYŠÍCH EMBRYÍ

SEGMENTATION OF CARTILAGE TISSUE OF MOUSE EMBRYOS IN 3D MICRO CT DATA

DIPLOMOVÁ PRÁCE MASTER'S THESIS

AUTOR PRÁCE AUTHOR

Bc. Jan Matula

VEDOUCÍ PRÁCE **SUPERVISOR** 

Ing. Jiří Chmelík

BRNO 2019

VYSOKÉ UČENÍ FAKULTA ELEKTROTECHNIKY TECHNICKÉ A KOMUNIKAČNÍCH V BRNĚ TECHNOLOGIÍ

## **Diplomová práce**

magisterský navazující studijní obor **Biomedicínské inženýrství a bioinformatika**

Ústav biomedicínského inženýrství

*Student:* Bc. Jan Matula *ID:* 164212 *Ročník:* 2 *Akademický rok:* 2018/19

**NÁZEV TÉMATU:**

#### **Segmentace chrupavčité tkáně ve 3D mikro CT snímcích myších embryí**

#### **POKYNY PRO VYPRACOVÁNÍ:**

1) Seznamte se s metodami segmentace obrazových dat se zaměřením na CT data. Nastudujte vhodné metody umělé inteligence pro segmentaci obrazů. 2) Proveďte rešerši dostupné literatury se zaměřením na segmentaci chrupavčité tkáně v CT datech. 3) Navrhněte koncepci programu pro segmentaci měkké chrupavčité tkáně myších embryí na základě mikro CT obrazových dat. 4) Proveďte implementaci navrženého programu. 5) Statisticky zhodnoťte funkčnost navržené metody ve srovnání se zvolenými obecně používanými segmentačními postupy. 6) Diskutujte dosažené výsledky a zhodnoťte funkčnost navržené metody.

#### **DOPORUČENÁ LITERATURA:**

[1] KAK, A. C., Slaney M. Principles of Computerized Tomographic Imaging. IEEE Press, Inc., New York. 1999.

[2] JAN, Jiří. Medical image processing, reconstruction and restoration: concepts and methods. Boca Raton: Taylor, 2006.

[3] TESAŘOVÁ, M., et al. Use of micro computed-tomographz and 3D printing for reverse engineering of mouse embryo nasal capsule. Journal of Instrumentation 11, 2016.

*Termín zadání:* 4.2.2019 *Termín odevzdání:* 17.5.2019

*Vedoucí práce:* Ing. Jiří Chmelík *Konzultant:* Ing. Jakub Šalplachta

**prof. Ing. Ivo Provazník, Ph.D.** *předseda oborové rady*

**UPOZORNĚNÍ:**

Autor diplomové práce nesmí při vytváření diplomové práce porušit autorská práva třetích osob, zejména nesmí zasahovat nedovoleným způsobem do cizích autorských práv osobnostních a musí si být plně vědom následků porušení ustanovení § 11 a následujících autorského zákona č. 121/2000 Sb., včetně možných trestněprávních důsledků vyplývajících z ustanovení části druhé, hlavy VI. díl 4 Trestního zákoníku č.40/2009 Sb.

Fakulta elektrotechniky a komunikačních technologií, Vysoké učení technické v Brně / Technická 3058/10 / 616 00 / Brno

### **ABSTRAKT**

Manuální segmentace chrupavčité tkáně v mikro CT snímcích myších embryí je velice časově náročná a značně zvyšuje čas potřebný pro výzkum vývoje obličejové části lebky savců. Jako řešení tohoto problému se jeví využití automatických segmentačních algoritmů. V této práci navržena plně automatická segmentační metoda využívající konvoluční neuronovou síť naučenou na manuálně segmentovaných obrazech. Architektura této konvoluční neuronové sítě vychází z architektury U-Net, jejíž enkóderová část je nahrazena za enkóderovou část klasifikační neuronové sítě VGG16 s váhami byly předučenými na databázi označených obrazů ImageNet. Bylo dokázáno, že navržený postup segmentace dosahuje při porovnání s obrazy manuálně segmentovanými expertem v průměru Dice koeficientu  $0.8731 \pm 0.0326$ .

## **KLÍČOVÁ SLOVA**

segmentace, chrupavčitá tkáň, konvoluční neuronové sítě, hluboké učení

### **ABSTRACT**

Manual segmentation of cartilage tissue in micro CT images of mouse embryos is a very time–consuming process and significantly increases the time required for the research of mammal facial structure development. This problem might be solved by using a fully–automatic segmentation algorithm. In this diploma thesis a fully–automatic segmentation method is proposed using a convolutional neural network trained on manually segmented data. The architecture of the proposed convolutional network is based on the U-Net architecture with it's encoding part substituted for the encoding part of the VGG16 classification convolutional neural network pretrained on the ImageNet database of labeled images. The proposed network achieves Dice coefficient  $0.8731 \pm 0.0326$  in comparison to manually segmented images.

### **KEYWORDS**

segmentation, cartilage tissue, convolutional neural networks, deep learning

MATULA, Jan. Segmentace chrupavčité tkáně ve 3D mikro CT snímcích myších embryí. Brno, 2019, 68 s. Diplomová práce. Vysoké učení technické v Brně, Fakulta elektrotechniky a komunikačních technologií, Ústav biomedicínského inženýrství. Vedoucí práce: Ing. Jiří Chmelík

Vysázeno pomocí balíčku thesis verze 3.03; <http://latex.feec.vutbr.cz>

### PROHLÁŠENÍ

Prohlašuji, že svou diplomovou práci na téma "Segmentace chrupavčité tkáně ve 3D mikro CT snímcích myších embryí" jsem vypracoval samostatně pod vedením vedoucího diplomové práce a s použitím odborné literatury a dalších informačních zdrojů, které jsou všechny citovány v práci a uvedeny v seznamu literatury na konci práce.

Jako autor uvedené diplomové práce dále prohlašuji, že v souvislosti s vytvořením této diplomové práce jsem neporušil autorská práva třetích osob, zejména jsem nezasáhl nedovoleným způsobem do cizích autorských práv osobnostních a/nebo majetkových a jsem si plně vědom následků porušení ustanovení  $\S 11$  a následujících autorského zákona č. 121/2000 Sb., o právu autorském, o právech souvisejících s právem autorským a o změně některých zákonů (autorský zákon), ve znění pozdějších předpisů, včetně možných trestněprávních důsledků vyplývajících z ustanovení části druhé, hlavy VI. díl 4 Trestního zákoníku č. 40/2009 Sb.

Brno . . . . . . . . . . . . . . . . . . . . . . . . . . . . . . . . . . . . . . . . . . . . . . . . .

podpis autora

## PODĚKOVÁNÍ

Rád bych poděkoval vedoucímu diplomové práce panu Ing. Jiřímu Chmelíkovi a konzultantovi panu Ing. Jakubu Šalplachtovi za odborné konzultace a podnětné návrhy k práci. Paní Ing. Markétě Tesařové děkuji za poskytnutí dat k analýze.

Brno . . . . . . . . . . . . . . . . . . . . . . . . . . . . . . . . . . . . . . . . . . . . . . . . . podpis autora

# **Obsah**

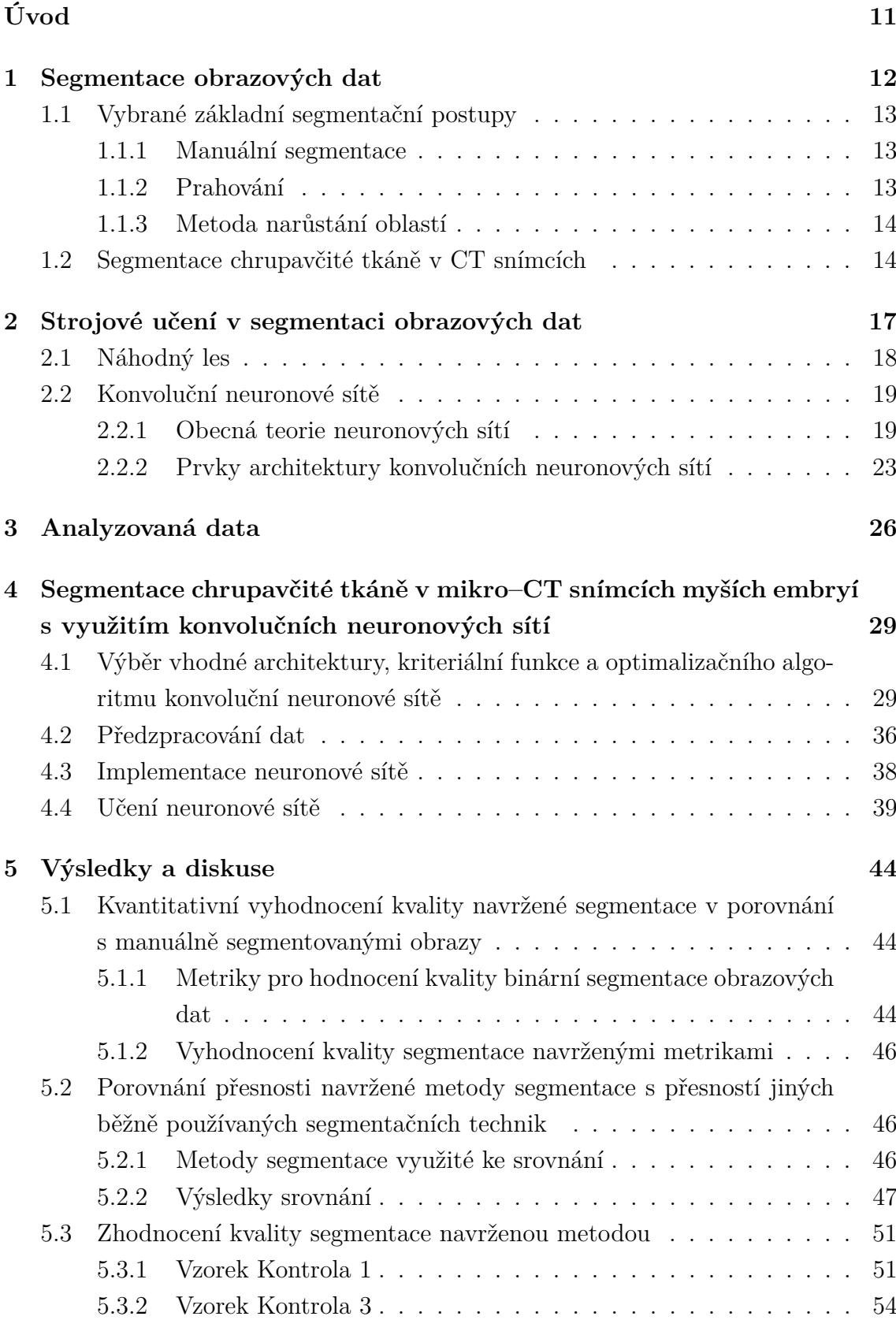

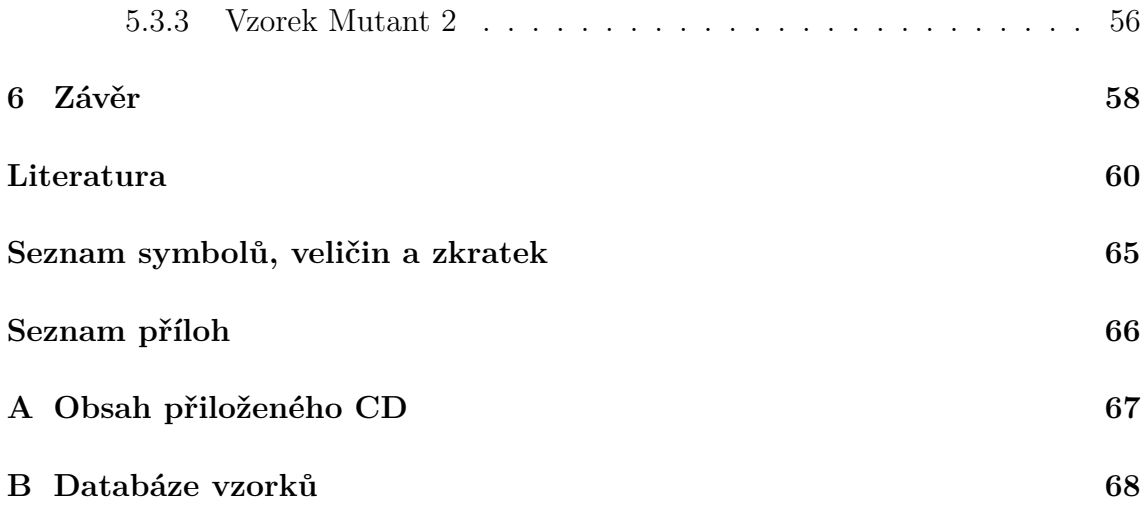

# **Seznam obrázků**

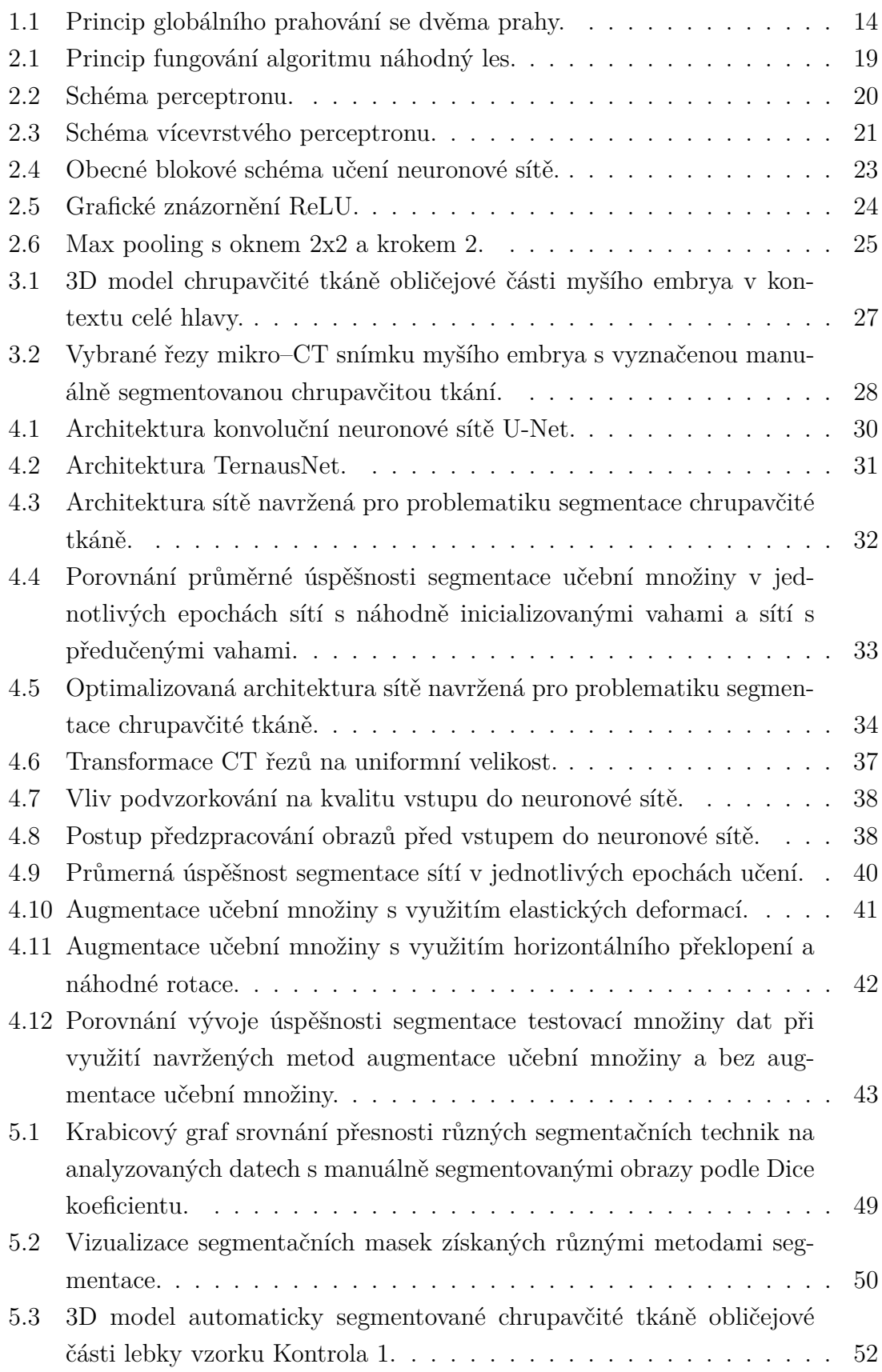

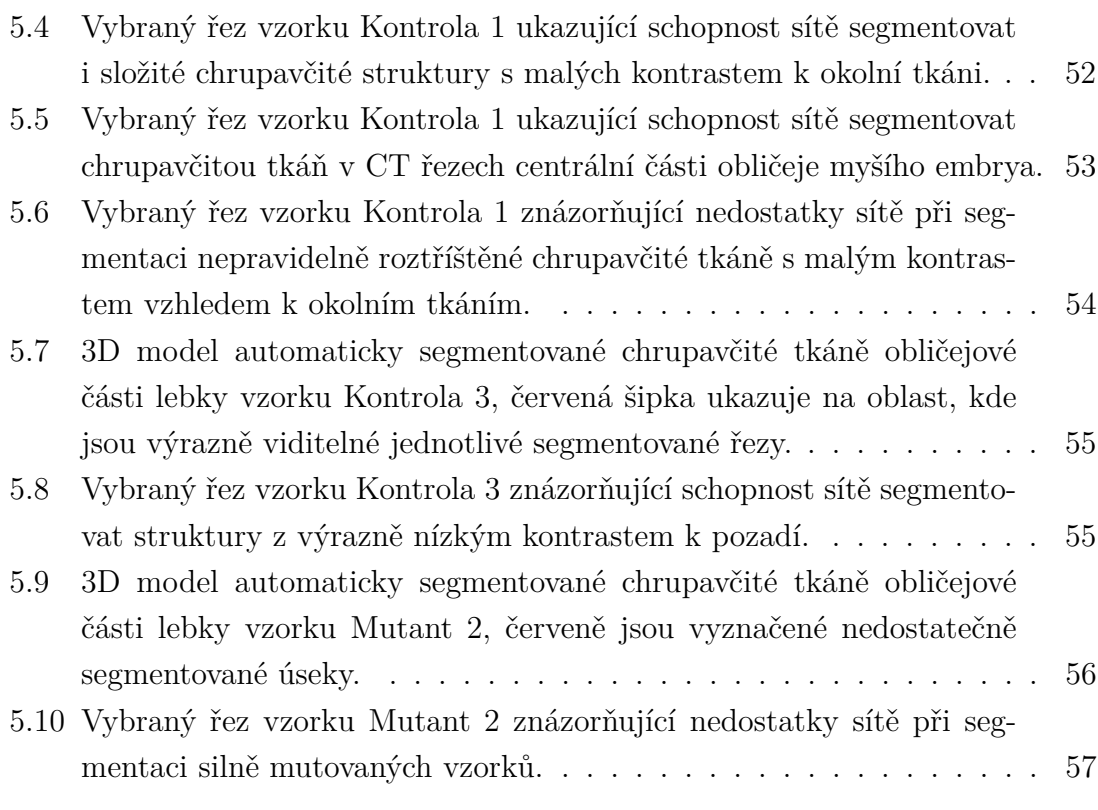

# **Seznam tabulek**

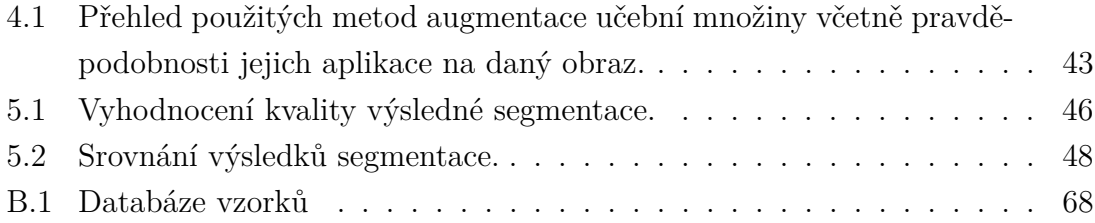

# **Úvod**

<span id="page-11-0"></span>Rentgenová výpočetní mikro–tomografie (mikro–CT) je zobrazovací metoda, která je schopna s vysokým rozlišením zobrazit i velice malé vzorky. Jelikož výzkum vývoje obličejové části lebky savců probíhá převážně na myších embryích, jejichž obličejová část lebky má v 15. dni vývoje velikost pouze v řádu jednotek milimetrů [\[46\]](#page-63-0) jeví se využití mikro–CT jako velice výhodné. Zpracování takto nasnímaných trojrozměrných obrazů však přináší řadu problémů.

Klíčovým krokem v analýze mikro–CT snímků myších embryí ve výzkumu vývoje obličejové části lebky je segmentace chrupavčité tkáně. 3D data vzorků se skládají z tisíců 2D řezů. Manuální segmentace chrupavčité tkáně je velice časově náročná, proto se zde jeví výhodné využití automatických segmentačních algoritmů, které by byly schopny značně redukovat čas potřebný pro analýzu snímků. Chrupavčitá tkáň zkoumaných vzorků je tvarově velice komplexní a její kontrast vzhledem k okolním tkáním neumožňuje využití základních metod segmentace.

Cílem této práce je porozumění principům segmentace obrazových dat a jejich využití pro úlohu segmentace chrupavčité tkáně v CT datech. Součástí práce je také rešerše publikovaných postupů segmentace chrupavčité tkáně v CT obrazech. Zvláštní důraz je kladen na využití metod strojového učení, konkrétně konvolučních neuronových sítí, pro segmentaci obrazů. S využitím těchto znalostí byla navržena automatická metoda segmentace chrupavčité tkáně v mikro–CT snímcích myších embryí s využitím konvoluční neuronové sítě.

Byla navržena architektura konvoluční neuronové sítě vhodná pro daný segmentační problém. Dále byla diskutována volba vhodné kriteriální funkce a optimalizačního algoritmu. Dalším problémem, kterým bylo nutno se zabývat je regularizace učební množiny obrazů z důvodu zamezení přeučení vah sítě na poměrně malém množství manuálně segmentovaných vzorků. Byla navržena vhodná metoda augmentace učební množiny pro segmentovaná data. Navržená konvoluční neuronová síť včetně pomocných částí programu byla implementována v programovacím jazyce Python.

Na dostupné databázi manuálně segmentovaných mikro–CT snímků je navržená konvoluční neuronová síť naučena a následně využita pro segmentaci chrupavčité tkáně v jí neznámém vzorku. Úspěšnost této segmentace je vyhodnocena oproti manuálně segmentované chrupavčité tkáni a jsou diskutovány případné chyby segmentace a jejich možná řešení. Navržená metoda je také srovnána s jinými běžně využívanými segmentačními postupy.

## <span id="page-12-0"></span>**1 Segmentace obrazových dat**

Segmentace obrazu je klíčovým krokem k jeho další analýze. Jde o proces, který slouží k přiřazení třídy k pixelu či voxelu obrazu [\[24\]](#page-61-0). V medicínských datech může jít například o kosti, chrupavky či orgány. K segmentaci bylo navrženo obrovské množství algoritmů s tím, že ne všechny jsou vhodné pro každý segmentační úkol. V následujících kapitolách jsou přiblíženy některé vybrané segmentační postupy. Segmentační metody můžeme dle jejich přístupu rozdělit do několika skupin [\[17\]](#page-61-1):

#### 1. **Segmentace na základě homogenity oblastí**

Jde o nejjednodušší skupinu segmentačních postupů, které obraz segmentují na základě předpokladu homogenity oblastí zájmu v obraze. V nejjednodušším případě jde o jasovou hodnotu pixelů. Segmentace však může probíhat i na základě složitějších parametrů, jako jsou například texturní příznaky. Typickým zástupcem je prosté prahování. Předpoklad homogenity je ale zároveň slabinou této skupiny metod, kdy může například nerovnoměrným osvětlením nebo rozdílnými texturami v oblastech náležejících jedné třídě docházet k chybám segmentace.

#### 2. **Regionově orientovaná segmentace**

Nehomogenitu oblastí náležících stejné třídě v rámci celého obrazu se snaží řešit skupina metod založených na vlastnostech regionů obrazu, kdy jsou aplikovány podobné principy jako v předchozím bodě, avšak lokálně. Příkladem může být metoda narůstání oblastí či metoda rozvodí.

#### 3. **Hranově orientovaná segmentace**

Tato skupina metod vychází ze sledování prudkých změn intenzit pixelů v obraze. Cílem je najít uzavřenou hranici segmentu v obraze. Na homogenitu v oblasti segmentu nejsou kladeny takové nároky jako u předchozích metod, pouze je nutné aby změny intenzit uvnitř hledaného segmentu byly menší, než na jeho hranici [\[17\]](#page-61-1).

#### 4. **Metody využívající aktivních a pružných kontur**

Tyto segmentační postupy vychází z nějakým způsobem (např. manuálně) definovaných hranic objektů, které jsou následně upravovány tak, aby co nejlépe odpovídaly hranicím skutečných objektům v obraze. Využívá se zde tedy různých forem optimalizace. Výhoda těchto metod spočívá v tom, že vhodnou definicí parametrů kontur lze omezit vliv šumu v obraze na výslednou segmentaci [\[17\]](#page-61-1).

#### 5. **Metody strojového učení**

Jde o moderní skupinu metod, které v současné době v obrazové segmentaci dosahují nejlepších výsledků. Využití strojového učení v segmentaci obrazových dat se podrobně věnuje kapitola [2.](#page-17-0)

## <span id="page-13-0"></span>**1.1 Vybrané základní segmentační postupy**

V této kapitole jsou představeny některé základní obecně využívané segmentační postupy. Oproti výsledkům vybraných segmentačních algoritmů je v praktické části práce statisticky hodnocena úspěšnost navržené metody segmentace.

### <span id="page-13-1"></span>**1.1.1 Manuální segmentace**

Jak již samotný název napovídá, při manuální segmentaci expert ručně vyznačuje oblasti zájmu v obrazech. Jde o zlatý standart segmentace a výsledky různých automatických segmentačních postupů jsou většinou porovnávány právě s manuální segmentací. Manuální segmentace je často nejpřesnější, ale za cenu obrovské časové náročnosti, kdy se u větších datasetů často vyplatí použít spíše automatických segmentačních metod i za cenu nižší přesnosti. I přes tuto nevýhodu však jde o stále používanou metodu, především v oblastech kde je vyžadována co největší přesnost, které automatické algoritmy nejsou v některých případech schopny dosáhnout [\[29\]](#page-62-0).

### <span id="page-13-2"></span>**1.1.2 Prahování**

Prahovací algoritmy patří mezi nejjednodušší metody segmentace. Předpokladem pro využití prahování je, že všechny pixely, jejichž intenzita leží v daném rozsahu, náleží určité třídě [\[2\]](#page-60-1). Pixely jsou tedy do jednotlivých tříd zařazeny na základě jejich intenzity. Z toho vyplývá, že prahování může být využito pouze v situaci, kdy má oblast zájmu jiné intenzitní vlastnosti než její okolí. Princip této metody je jednoduchý: je manuálně nebo automaticky je zvolen práh, případně více prahů, a intenzita pixelů je s tímto prahem porovnávána. Pixely s intenzitou nižší než je hodnota prahu jsou zařazeny do třídy *A*, pixely s intenzitou vyšší do třídy *B*, případně do více tříd, pokud je využíváno více prahových hodnot. Obr. [1.1](#page-14-2) znázorňuje příklad globální prahování se dvěma prahy.

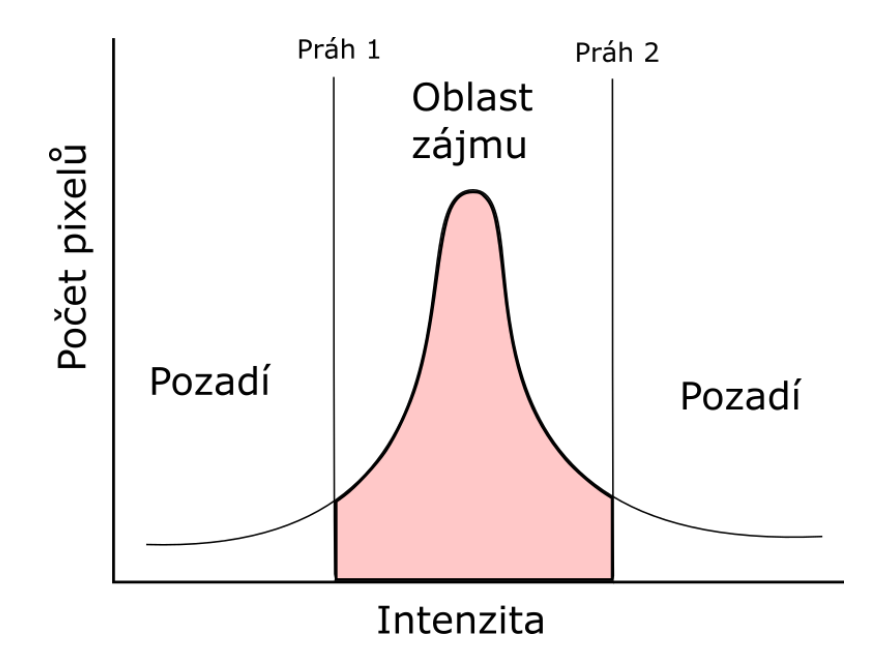

<span id="page-14-2"></span>Obr. 1.1: Princip globálního prahování se dvěma prahy.

#### <span id="page-14-0"></span>**1.1.3 Metoda narůstání oblastí**

Jde o velice jednoduchou metodu segmentace obrazu. Do oblasti zájmu je umístěno tzv. semínko. Jde o pixel nebo skupinu pixelů, jejichž intenzita je typická pro segmentovanou oblast. Toto semínko může být umístěno automaticky, nebo bývá typicky umístěno uživatelem. Jde tedy o počáteční body segmentace. Na základě určitého pravidla je u pixelů sousedících s pixely již vysegmentovanými rozhodnuto, zda budou připojeny k vysegmentované oblasti či nikoli [\[2\]](#page-60-1).

Podmínky pro připojení pixelu k oblasti mohou být různé. Nejjednodušší podmínkou je například to, že rozdíl intenzit hodnoceného pixelu a semínka je menší než předem nastavený práh. Složitější implementace pracují s adaptivními prahy. Tyto adaptivní prahy mohou být stanoveny na základě jasových hodnot pixelů, které sousedí s evaluovaným pixelem a zároveň byly do segmentované oblasti již zařazeny. Algoritmus je ukončen v momentu, kdy do vysegmentované oblasti není přidán žádný nový pixel [\[17\]](#page-61-1).

## <span id="page-14-1"></span>**1.2 Segmentace chrupavčité tkáně v CT snímcích**

Jelikož cílem této práce je navrhnout metodu automatické segmentace chrupavčité tkáně v mikro–CT snímcích myších embryí, je nutné se nejprve seznámit s výzkumem, který v této oblasti již proběhl. V této části práce je uveden přehled některých aktuálních vědeckých prací, ve kterých je provedena segmentace chrupavčité tkáně v CT snímcích. Chrupavka bývá s využitím počítačové tomografie zkoumána především v souvislosti s osteoartritidou (degratativní onemocnění kloubní chrupavčité tkáně [\[10\]](#page-60-2)), proto se většina metod navržených konkrétně pro segmentaci chrupavčité tkáně soustředí především na kloubní chrupavky. Vzhledem k tomu, že v aplikacích, ve kterých je nutno segmentovat chrupavčitou tkáň je skoro vždy vyžadována co možná nejvyšší přesnost, je stále nejrozšířenější metodou manuální segmentace. Manuální segmentace je využívána například v [\[44\]](#page-63-1), kde jsou zkoumány vlastnosti kolenní chrupavky.

V [\[26\]](#page-61-2) je zkoumána degradace artikulární chrupavky u myších modelů posttraumatické osteoartritidy z mikro–CT snímků. Chrupavka je zde segmentován za účelem získání metrik povrchové drsnosti a tloušťky. Autoři pro segmentaci artikulární chrupavky používají kombinaci manuální segmentace a 3D narůstání oblastí. Expert nejprve vysegmentuje oblast zájmu zahrnující artikulární chrupavku, okolní vzduch a kost pod chrupavkou, avšak bez zahrnutí kostní dřeně. Následně je využita metoda narůstání oblastí, kdy je manuálně do oblasti artikulární chrupavky umístěno semínko. Narůstání oblastí s pevně definovaným prahem je již schopno, vzhledem k velkým rozdílům útlumu mezi chrupavčitou tkání a okolní kostí a vzduchem, s vysokou přesností vysegmentovat chrupavčitou tkáň [\[26\]](#page-61-2). Expert následně ještě provede klasifikaci vysegmentovaného objemu chrupavky do tříd definovaných dle kostí, k nimž chrupavčitá tkáň náleží.

Vliv osteoartritidy na hyalinní chrupavčitou tkáň je s využitím mikro–CT zkoumán i v [\[19\]](#page-61-3). Autoři se zabývají vlivem osteoartritidy na morfologii přechodu mezi kalcifikovanou a nekalcifikovanou částí kloubní chrupavky. K tomu je potřeba segmentovat ve snímcích právě kalcifikovanou chrupavku. K této segmentaci je v [\[19\]](#page-61-3) využito fuzzy k-means shlukování s prahem pravděpodobnosti příslušnosti voxelu do oblasti kalcifikované chrupavky 0,64. Následně je povedena analýza spojitých komponent a pouze největší komponenta je ponechána jako výsledek segmentace.

V [\[11\]](#page-60-3) je navržena metoda segmentace chrupavčité tkáně pately. Metoda je založena na konstrukci atlasu z trénovacího datasetu. Segmentační metody využívající atlas pracují tím způsobem, že je nejprve z obrazů s expertem vysegmentovanou oblastí zájmu sestaven atlas. Segmentovaný obraz je následně s využitím metod registrace obrazů registrován na obrazy v atlasu. Je tedy hledána sada obrazových deformací, která zlepšuje metriku hodnotící shodu obrazu atlasu se segmentovaným obrazem. Po nalezení optimální sady deformací je možné vysegmentovanou oblast zájmu obrazu z atlasu využít pro segmentaci oblasti zájmu v neznámém obrazu [\[48\]](#page-63-2). Metoda segmentace založená na atlasu je využita i v [\[22\]](#page-61-4), kde je účelem segmentace chrupavčité tkáně lidského kolene.

Plně automatická metodu segmentace různých typů tkání v medicínském CT s využitím algoritmu náhodného lesa je navržena v [\[33\]](#page-62-1). Ve snímcích je segmento-

váno pozadí, vzduch v plicích, tuková tkáň, svaly, orgánový parenchym, krev obohacená kontrastní látkou a kostní tkáň s chrupavkou. Jako příznaky pro náhodný les jsou v článku vybrány minimum, maximum, průměr a rozptyl hodnot voxelů ve skupině s poloměrem  $2^n$  pro n v rozmezí 0 až 4. Jako další příznaky byly použity obrazy filtrovány Gaussovým, bilaterálním, Kuwahara a anizotropním filtrem. Počet stromů v náhodném lese byl zvolen 200. Metoda dle autorů dosahuje oproti manuální segmentaci Dice koeficientu 0.85 [\[33\]](#page-62-1).

# <span id="page-17-0"></span>**2 Strojové učení v segmentaci obrazových dat**

S moderními zobrazovacími prostředky jsme schopni produkovat v poměrně krátkém čase obrovský objem obrazových dat. Velké množství metod segmentace obrazů vyžaduje poměrně netriviální a časově náročnou obsluhu uživatelem, což je činí nevhodnými například pro segmentaci struktur s obtížně definovatelnými parametry v objemných 3D obrazech z CT nebo MRI. Z tohoto hlediska je vhodné využít plně automatických segmentačních metod. Jednu z možných cest k plně automatizované segmentaci tvoří algoritmy strojového učení.

Strojové učení tvoří podoblast umělé inteligence. Můžeme jej definovat jako skupinu metod, které jsou schopny automaticky detekovat vzory v datech a následně tyto vzory využít pro predikci budoucího vývoje či pro klasifikaci neznámých dat [\[30\]](#page-62-2). Segmentace obrazových dat je problém klasifikace na úrovni pixelu či voxelu. Cílem strojového učení v segmentaci obrazů je vytvořit model, který na základě příznaků vyextrahovaných z obrazů zařadí každý pixel či voxel do správné třídy. V závislosti na tom, jakým způsobem je tento model tvořen, můžeme rozlišit tři základní typy algoritmů strojového učení: učení s učitelem, učení bez učitele a posilované učení  $($ "reinforcement learning" $)$  [\[30\]](#page-62-2).

Při učení s učitelem je našim cílem přiřadit vstupu *x* výstup *y* na základě množiny dat s definovaným výstupem *y*. Tuto množinu dat nazýváme trénovací množinou [\[30\]](#page-62-2). V případě obrazové segmentace to znamená, že máme k dispozici obrazy a k nim náležející vysegmentované masky. Zjednodušeně můžeme popsat postup segmentace strojového učení s učitelem tak, že parametry modelu jsou nejprve náhodně inicializovány, segmentovaný obraz je vložen do modelu a výstup modelu je porovnán s maskou náležející obrazu. Na základě chyby segmentace jsou upraveny parametry modelu a takto se iterativně postupuje dokud není chyba segmentace co nejnižší.

Učení bez učitele tvoří model pouze na základě vstupů *x*. Jeho úkolem je nalézt v množině vstupů zajímavé vzory. Tento problém je obtížné definovat, protože vzory, které mají metody strojového učení bez učitele hledat, jsou jim neznámé. Proto je také problematické definovat kriteriální funkci vyjadřující chybu výstupu. Pro účely segmentace jsou z této skupiny algoritmů strojového učení využity především shlukovací algoritmy (např. k-means), nebo algoritmy pro redukci dimenzionality (PCA, autoenkodéry) [\[30\]](#page-62-2).

Třetím typem strojového učení je tzv. zpětnovazební učení. Jde o typ algoritmů, které se učí metodou pokus omyl při interakci s dynamickým prostředím [\[18\]](#page-61-5). V segmentaci obrazů v současné době zpětnovazební učení není využíváno, ale probíhá zde aktivní výzkum [\[49\]](#page-63-3).

Náročnou částí segmentace obrazových dat s využitím většiny algoritmů strojového učení je selekce relevantních příznaků pro daný segmentační problém, která musí být provedena expertem. Příznaky mohou být například barevné složky obrazu, okolní body klasifikovaného pixelu nebo může být pro získání příznaků být využita texturní analýza (např. lokální průměr či lokální směrodatná odchylka). Takto mohou být pro každý klasifikovaný pixel být vybrány stovky příznaků, což však logicky vede k obrovské výpočetní a paměťové náročnosti procesu segmentace. Proto je mnohdy nutná redukce dimenzionality souboru příznaků, například analýzou hlavních komponent.

## <span id="page-18-0"></span>**2.1 Náhodný les**

Náhodný les je flexibilní algoritmus strojového učení, který může být využit jak pro účely klasifikace, tak pro účely regrese. Principem je vystavění sady rozhodovacích stromů a výsledné rozhodnutí vzniká kombinací rozhodnutí jednotlivých stromů, například majoritním hlasováním.

V případě segmentace obrazových dat je algoritmus využit právě jako klasifikátor na úrovni pixelu či voxelu. Jelikož jde o metodu strojového učení s učitelem, lze proces segmentace rozdělit na dvě fáze: fázi trénování a fázi testování [\[51\]](#page-64-0). Při trénování je stavěna sada rozhodovacích stromů. V této fázi je právě zavedena náhodnost. Zdroje náhodnosti jsou dva [\[51\]](#page-64-0). Prvním zdrojem náhodnosti je náhodný výběr vzorků pro trénování každého stromu (tzv. bagging). Druhým zdrojem náhodnosti je náhodný výběr podmnožiny příznaků obrazu pro tvorbu uzlu ve stromech. Pro každý příznak je nalezen vhodný parametr, který rozdělí výběr pixelů obrazu do tříd, například práh či více prahů. Příznak, jehož nalezené parametry nejlépe náhodný rozdělí výběr pixelů obrazu do požadovaných tříd, je následně vybrán jako klasifikátor pro daný uzel stromu. Mezi kritéria určující, který příznak je pro daný uzel zvolen, patří například předpokládaný informační zisk (Δ*E*), Giniho koeficient a jiné [\[51\]](#page-64-0). Tato náhodnost vede k vyšší diverzitě jednotlivých rozhodovacích stromů a k postavení robustnějšího modelu [\[23\]](#page-61-6). Výsledkem trénování je *T* rozhodovacích stromů. Každý uzel každého stromu obsahuje klasifikátor: příznak a parametr rozdělující výběr pixelů obrazu do tříd.

V testovací fázi algoritmu každý klasifikovaný objekt(pixel/voxel) projde každým rozhodovacím stromem. Z výsledků všech těchto průchodů je následně pro daný pixel či voxel vypočtena pravděpodobnost příslušnosti do určité třídy [\[51\]](#page-64-0). Princip určení třídy neznámého vstupu znázorňuje Obr. [2.1.](#page-19-2)

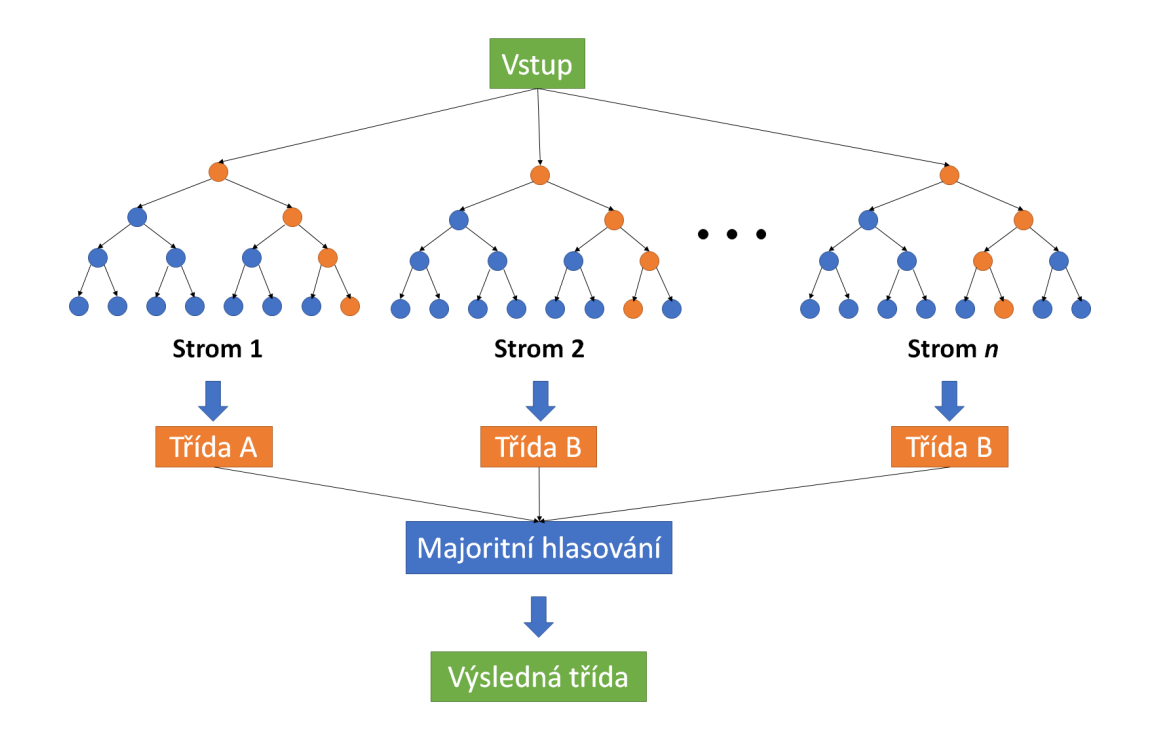

<span id="page-19-2"></span>Obr. 2.1: Princip fungování algoritmu náhodný les.

### <span id="page-19-0"></span>**2.2 Konvoluční neuronové sítě**

V této kapitole jsou popsány konvoluční neuronové sítě, které patří v současné době k metodám segmentace dlouhodobě dosahujícím nejlepších výsledků [\[12\]](#page-60-4). Již byla nastíněna problematika výběru relevantních příznaků pro segmentaci. Ideální by bylo, kdyby si segmentační algoritmus byl schopen sám z obrazu vyextrahovat právě ty příznaky, které povedou při segmentaci k nejlepším výsledkům. Zde přichází na řadu metody hlubokého učení, pro segmentaci konkrétně konvoluční neuronové sítě. Hlubokým učením nazýváme využití neuronových sítí s více skrytými vrstvami [\[13\]](#page-60-5).

Konvoluční neuronové sítě patří v současné době k metodám zpracování obrazů dosahujících nejlepších výsledků. Roku 2012 byla Alexem Krizhevskym navržena konvoluční neuronová síť [\[21\]](#page-61-7), která zvítězila v soutěži v rozpoznávání objektů v obrazech ImageNet Large Scale Visual Recognition Challenge (ILSVRC) [\[38\]](#page-62-3). Chyba klasifikace byla snížena z tehdejších 26,1 % na 15,3 %. Od té doby je tento typ soutěží konzistentně vyhráván postupy využívanými konvoluční neuronové sítě.

#### <span id="page-19-1"></span>**2.2.1 Obecná teorie neuronových sítí**

Abychom byli schopni porozumět problematice konvolučních neuronových sítí, je nutno popsat princip fungování základních neuronových sítí.

Neuronové sítě se v současné době těší velké oblibě především v oblastech počítačového vidění, rozpoznávání řeči, zpracování přirozeného jazyka a dalších [\[12\]](#page-60-4). Nejjednodušším modelem umělé neuronové sítě je jednovrstvý perceptron navržený Francem Rosenblattem v 50. letech minulého století [\[36\]](#page-62-4). Perceptron znázorňuje Obr. [2.2.](#page-20-0) Tato neuronová síť se skládá pouze z jednoho neuronu. Do neuronu vstupují vstupy  $x_1$  až  $x_n$ . Tyto vstupy jsou váhovány vahami  $w_1$  až  $w_n$  a je provedena jejich suma. Tato suma následně vstupuje do aktivační funkce, která je v případě perceptronu skoková. Perceptron tedy na základě vstupů vrátí buď číslo 0, nebo 1. Jde tedy o lineární binární klasifikátor [\[12\]](#page-60-4).

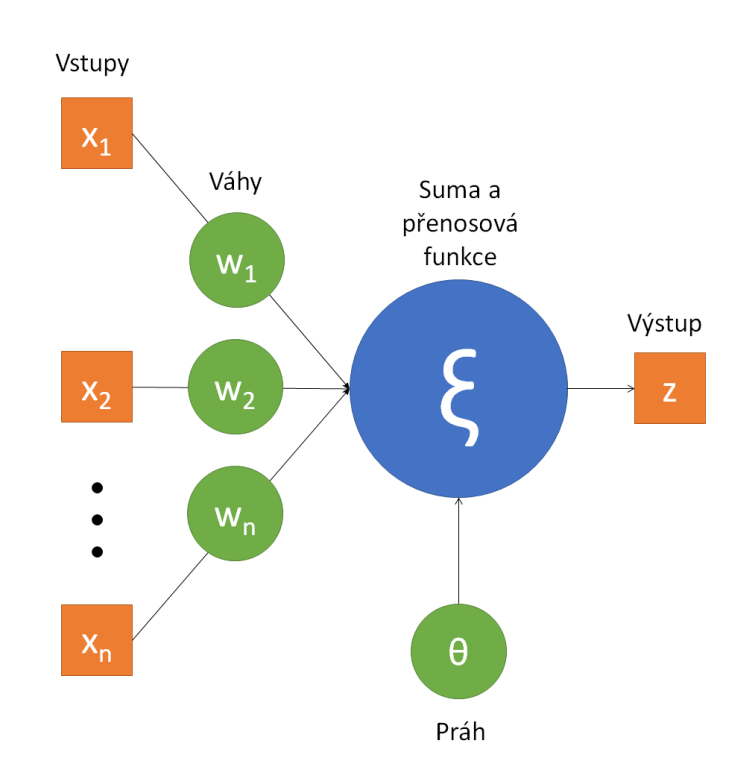

<span id="page-20-0"></span>Obr. 2.2: Schéma perceptronu.

Možnosti jednoduchého perceptronu jsou však velice omezené. Již z jeho definice vyplývá, že je schopen řešit pouze lineárně separovatelné problémy. Složitější problémy vyžadují využití vícevrstvých neuronových sítí s více neurony v jednotlivých vrstvách. Jako příklad takovéto vícevrstvé neuronové sítě můžeme uvést vícevrstvý perceptron (viz Obr. [2.3\)](#page-21-0). Vícevrstvé neuronové sítě obsahují mezi vstupní a výstupní vrstvou jednu či více skrytých vrstev neuronů. Obecně platí že výstup neuronu předchozí vrstvy je vstupem pro všechny neurony vrstvy následující.

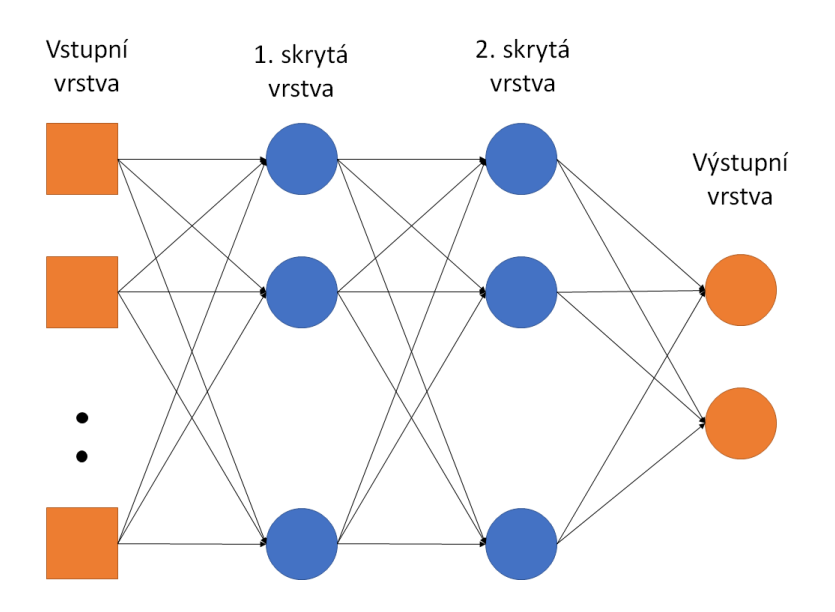

<span id="page-21-0"></span>Obr. 2.3: Schéma vícevrstvého perceptronu.

Aktivační funkce neuronů je velice důležitým parametrem ovlivňujícím chování sítě. Jde o funkci, která je aplikována na výstup každého neuronu. V případě jednovrstvého perceptronu šlo o funkci skokovou. Dalšími známými aktivačními funkcemi jsou například funkce sigmoidální či hyperbolická tangenta. Obecně platí, že aby byla neuronová síť schopna aproximovat nelineární závislost, musí její aktivační funkce být také nelineární [\[13\]](#page-60-5). Dříve se také používaly pouze spojité aktivační funkce, které jsou v celém svém definičním oboru derivovatelné. To však o dnes nejpoužívanější aktivační funkci, ReLU ("Rectified Linear Unit"), říct nemůžeme. ReLU se podrobněji zabývá příslušná sekce kapitoly [2.2.2.](#page-23-0)

Během učení neuronových sítí jsou optimalizovány právě váhy jednotlivých neuronů. Zjednodušeně můžeme říci, že váhy neuronů jsou nejprve náhodně inicializovány a následně je síť učena na trénovací množině dat. Výstup neuronové sítě je ohodnocen tzv. kriteriální funkcí. Kriteriální funkce vyjadřuje, jak moc se reálný výstup sítě v dané iteraci liší od očekávaného výstupu. Cílem učení je minimalizace této kriteriální funkce. Kriteriální funkce je volena s ohledem na úlohu, kterou má neuronová síť řešit. Na základě hodnoty této kriteriální funkce jsou algoritmem zpětného šíření chyby upraveny váhy a znovu je do neuronové sítě vložena trénovací množina dat. Tímto způsobem jsou váhy neuronové sítě iterativně upravovány a kriteriální funkce je minimalizována.

Optimalizace parametrů sítě podle kriteriální funkce probíhá metodou gradientního sestupu, kdy se váhy upravují tak, abychom v jednotlivých iteracích postupovali proti směru gradientu kriteriální funkce. Vzhledem ke složitosti kriteriální funkce daného systému není výpočet jejího gradientu triviální. Jde o funkci mnohodimenzionální, kdy každý optimalizovaný parametr sítě představuje novou dimenzi. Dalším problémem je fakt, že kriteriální funkce typicky obsahuje velké množství lokálních extrémů, což optimalizaci vah neuronové sítě značně komplikuje. Jedním z nejdůležitějších mechanismů neuronových sítí je algoritmus zpětného šíření chyby, který slouží právě pro úpravu vah dle gradientu kriteriální funkce.

Algoritmus zpětného šíření chyby slouží k vypočtení parciální derivace kriteriální funkce pro každou váhu. S ohledem na velikost a znaménko této derivace je provedena úprava každé váhy proti směru gradientu. Tyto úpravy vah provádí tzv. optimalizační algoritmy.

Volba optimalizačního algoritmu má velký vliv na konvergenci kriteriální funkce k optimu. Základním optimalizačním algoritmem používaným při učení neuronových sítí je gradientní sestup. Parametry sítě jsou upraveny po průchodu celé učební množiny sítí s pevně daným krokem učení. Jde o exaktní určení gradientu kriteriální funkce v daném bodě, ale konvergence k optimu s využitím klasického gradientního sestupu je velice pomalá [\[37\]](#page-62-5). Modifikací základního gradientního sestupu je SGD (stochastický gradientní sestup). Namísto toho, aby se parametry sítě upravovaly až po průchodu celé učební množiny dat sítí, jsou upraveny po průchodu náhodně zvolené podmnožiny učební množiny. To způsobuje rychlejší konvergenci k optimu, avšak za cenu většího šumu při učení parametrů, protože jde o pouhou aproximaci gradientu kriteriální funkce v daném bodě [\[5\]](#page-60-6).

Stochastický gradientní sestup s sebou přináší řadu problémů. Jedním z nich je obtížné určení optimálního učebního kroku. Pokud by byl učební krok zvolen malý, docházelo by k pomalé konvergenci k minimu kriteriální funkce. Příliš velký krok učení zase může způsobit přeskočení tohoto minima. Dále je stochastický gradientní sestup velice náchylný k uvíznutí v lokálních minimech a sedlových bodech kriteriální funkce [\[37\]](#page-62-5). Řešení těchto problémů se snaží poskytnout různé modifikace tohoto optimalizačního algoritmu, jako například SGD s momentem, Adagrad, Adam a další [\[37\]](#page-62-5).

Obr. [2.4](#page-23-1) obecně shrnuje jednotlivé kroky učení neuronových sítí. Současné výpočetní prostředky, především moderní grafické karty, umožňují využití mnohovrstvých neuronových sítí s obrovským množstvím neuronů [\[13\]](#page-60-5). Speciálním typem neuronových sítí vhodných pro zpracování obrazových dat jsou konvoluční neuronové sítě, kterým se podrobněji věnuje následující kapitola.

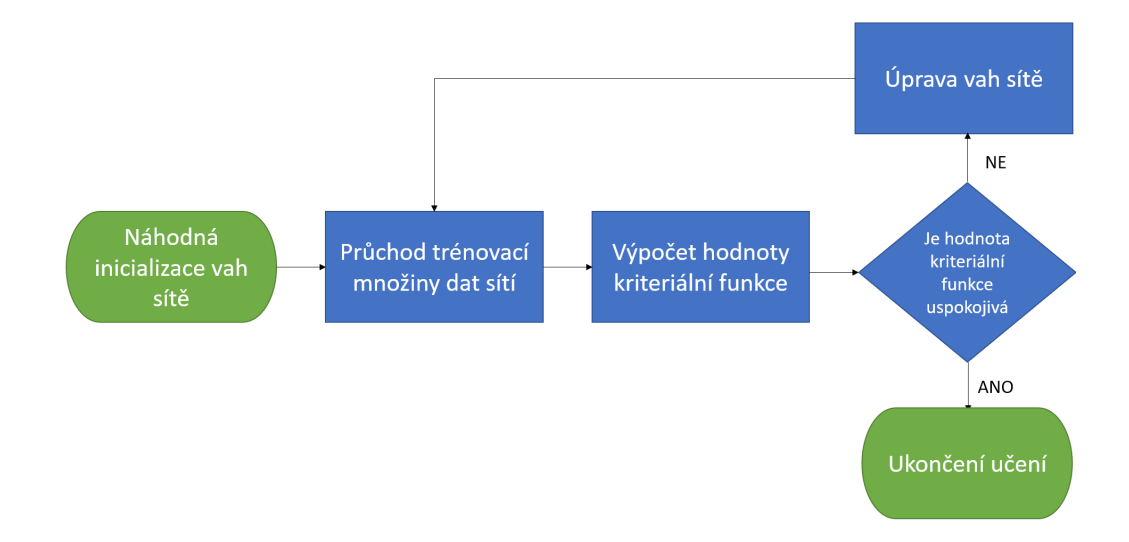

<span id="page-23-1"></span>Obr. 2.4: Obecné blokové schéma učení neuronové sítě.

#### <span id="page-23-0"></span>**2.2.2 Prvky architektury konvolučních neuronových sítí**

Architektur konvolučních neuronových sítí existuje velké množství, lze však obecně popsat jejich jednotlivé stavební kameny.

#### **Konvoluční vrstvy**

Konvoluční neuronové sítě jsou ideální pro práci s daty, která mají mřížkovou topologii [\[13\]](#page-60-5), jako například právě obrazová data či časové řady. Klíčovou operací těchto neuronových sítí je konvoluce. Výstupní prvek konvoluce je váhovanou sumou vstupních prvků vymezených tzv. konvoluční maskou. U obrazových dat je pixel výstupního obrazu na pozici centrálního prvku masky určen váhovanou sumou pixelů vstupního obrazu. Rovnice [2.1](#page-23-2) znázorňuje operaci konvoluce [\[17\]](#page-61-1), kde *f* je vstupní obraz, *g* výstupní obraz a *h* konvoluční maska.

<span id="page-23-2"></span>
$$
g(i,k) = \sum_{m=-\infty}^{\infty} \sum_{n=-\infty}^{\infty} f(i-m, k-n)h(-m, -n) = h * f|(i,k)
$$
 (2.1)

V rovnici [2.1](#page-23-2) lze vidět, že konvoluční maska je při konvoluci rotována o 180°. To však při praktické implementaci konvoluce často nemá žádný význam. Proto se místo konvoluce mnohdy používá křížová korelace, jejíž princip je stejný jako u konvoluce, jen nedochází k rotaci masky [\[13\]](#page-60-5). Rovnice [2.2](#page-24-1) ukazuje právě křížovou korelaci vstupního obrazu *f* s konvoluční maskou *h*. Právě hodnoty vah v konvoluční masce *h* jsou prvky, které se během učení konvolučních neuronových sítí optimalizují.

<span id="page-24-1"></span>
$$
g(i,k) = \sum_{m=-\infty}^{\infty} \sum_{n=-\infty}^{\infty} f(i+m, k+n)h(m,n) = h * f|(i,k)
$$
 (2.2)

V aplikacích využívajících konvoluční neuronové sítě se můžeme setkat i se speciálními typy konvoluce. Jednou z těchto speciálních konvolucí je tzv. transponovaná konvoluce. Ta je využívána v případech, kdy je v konvoluční neuronové síti vyžadováno optimální převzorkování příznakových map na vyšší velikost.

#### **Aktivační funkce**

Na výstupy z konvoluční vrstvy je stejně jako u klasických neuronových sítí aplikována aktivační funkce. V moderních neuronových sítích se upouští od sigmoidálních funkcí nebo hyperbolických tangent a využívají se převážně funkce ReLU ("Rectified Linear Unit") a její modifikace [\[50\]](#page-64-1). Využití ReLU má oproti jiným aktivačním funkcím výhodu v tom, že řešení rychleji konverguje k optimu, je velice výpočetně jednoduchou a snadno diferencovatelnou [\[50\]](#page-64-1).

ReLU je velice jednoduchou aktivační funkcí (viz rovnice [2.3\)](#page-24-2). Pokud je vstupem do aktivační funkce číslo menší nebo rovno 0, je jejích výstupem také 0. Pokud je vstupem číslo větší než 0, je výstup identický se vstupem. Graficky ReLU znázorňuje Obr. [2.5\)](#page-24-0).

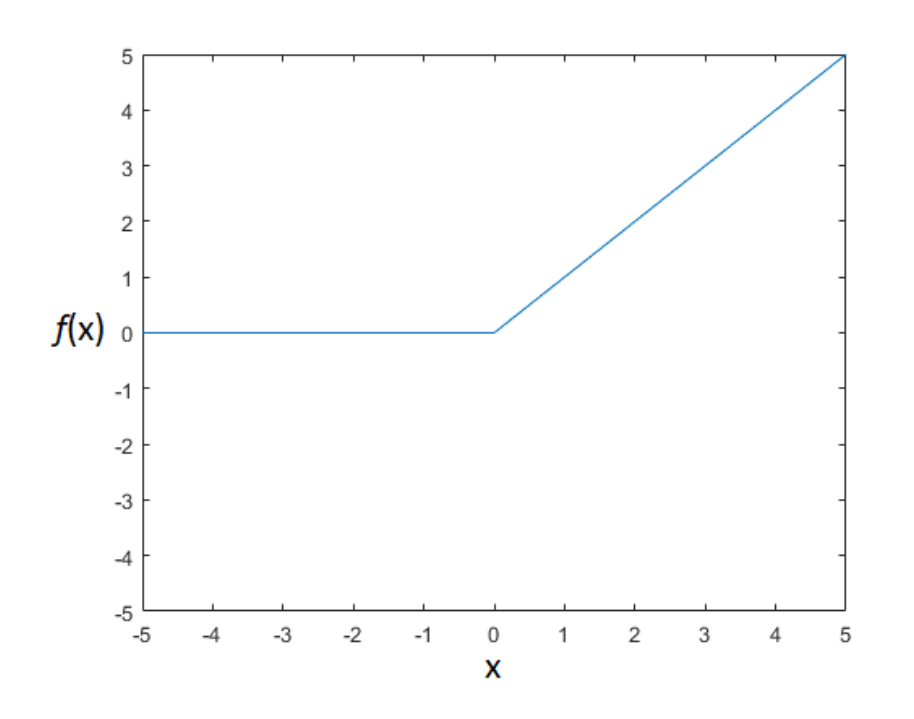

<span id="page-24-2"></span>
$$
f(x) = max(0, x) \tag{2.3}
$$

<span id="page-24-0"></span>Obr. 2.5: Grafické znázornění ReLU.

V praxi jsou využívány i různé pokročilé modifikace ReLU, jako například le-akyReLU [\[8\]](#page-60-7), kde je pro  $x = (-\infty, 0)$  zaveden mírný sklon řízený parametrem  $\alpha$ .

#### **Pooling vrstvy**

Pooling vrstvy jsou typicky umístěny za aktivační funkcí konvoluční vrstvy. Operace poolingu nahradí výstup konvoluční vrstvy v určitém místě za statistický souhrn výstupů v jeho blízkém okolí. Tento souhrn může být například maximum v obdelníkovém okně, průměr obdelníkového okna a jiné [\[13\]](#page-60-5). Jedním z účelů využití pooling vrstev je zavedení prostorové invariance vůči malým posunům v jednotkách pixelů do modelu [\[40\]](#page-63-4).

Další výhodou při využití poolingu je fakt, že pokud do operace poolingu zavedeme krok, se kterým je okno pro výpočet hodnoty na dané pozici posouváno, dojde k redukci prostorových dimenzí dané příznakové mapy (viz Obr. [2.6\)](#page-25-0). To může být výhodné z hlediska snížení celkového počtu parametrů, tedy nižší paměťové a výpočetní náročnosti [\[13\]](#page-60-5).

Poslední, ale neméně důležitou funkcí poolingu je, že zmenšování počtu parametrů funguje jako forma regularizace. Zčásti tedy omezuje možnost přeučení sítě [\[13\]](#page-60-5).

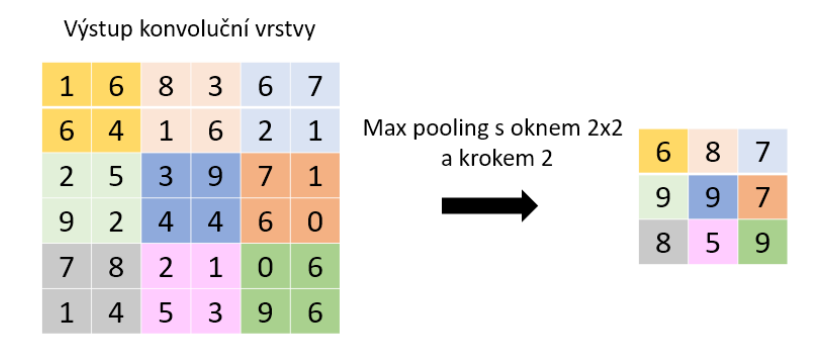

<span id="page-25-0"></span>Obr. 2.6: Max pooling s oknem 2x2 a krokem 2.

## <span id="page-26-0"></span>**3 Analyzovaná data**

Jednou z doposud zcela neobjasněných oblastí vývojové biologie je porozumění procesům probíhajících během vývoje obličejové části lebky. Tento výzkum probíhá převážně na myších embryích [\[46\]](#page-63-0). Jelikož se velikost obličejové části myšího embrya v 15. dni vývoje pohybuje v řádu jednotek milimetrů, je potřeba pro zobrazení rozdílů mezi jednotlivými vzorky zvolit modalitu s dostatečnou rozlišovací schopností. Do nedávné doby výzkum v této oblasti probíhal výhradně na histologických řezech s využitím světelné a později elektronové mikroskopie [\[46\]](#page-63-0). Při těchto metodách analýzy však dochází k destrukci vzorku a zobrazení volumetrických vlastností je velice náročné. Z těchto hledisek se jako výhodnější jeví využití tomografických zobrazovacích metod [\[27\]](#page-62-6).

Rentgenová výpočetní mikro–tomografie je vhodná pro vizualizaci mineralizovaných tkání [\[27\]](#page-62-6). Pro zobrazování měkkých tkání však bylo dokázáno, že vhodnější jsou jiné tomografické metody, jako mikro magnetická rezonance nebo optická projekční tomografie [\[27\]](#page-62-6). Rentgenová výpočetní tomografie s využitím fázového kontrastu se využívá spíše pro vzorky s výraznými hranami, a ne pro zobrazení tkání embryí, kde přechody mezi jednotlivými typy tkání nejsou tak ostré [\[27\]](#page-62-6). Využití klasické výpočetní rentgenové tomografie pro analýzu měkkých tkání je tedy výrazně omezeno jejich kontrastem ve výsledném obrazu.

Řešením tohoto problému s malým kontrastem měkkých tkání u rentgenové výpočetní tomografie mohou být různé metody barvení vzorků. Jedním z využívaných kontrastních barviv je kyselina fosfowolframová (PTA). Jde o kontrastní látku standardně využívanou ve světelné a elektronové mikroskopii [\[46\]](#page-63-0). V [\[46\]](#page-63-0) bylo dokázáno, že PTA barví chrupavčitou tkáň výrazně slaběji, než jiný typ měkkých tkání, takže je při snímání vzorku myšího embrya rentgenovu výpočetní mikro–tomografií zobrazena kontrastněji než u nebarveného vzorku.

Analyzovaná myší embrya byla nejprve obarvena s využitím PTA. Experimentálně bylo určeno, že nejlepších výsledků bylo dosaženo s PTA rozpuštěné v 90% roztoku methanolu [\[46\]](#page-63-0). Celý protokol barvení je detailně popsán v [\[46\]](#page-63-0).

Samotná akvizice dat proběhla na laboratorním mikro–CT systému GE Phoenix v‖tome‖x L 240 od společnosti GE Sensing & Inspection Technologies. Napětí na rentgence bylo zvoleno 60 kV, anodový proud potom 200 µA. Rentgenový svazek byl filtrován beryliovým oknem a následně 0,2mm hliníkovým plechem.

Pro účely segmentace je v této práci k dispozici 25 vzorků, v nichž byla chrupavčitá tkáň obličejové části lebky manuálně vysegmentovaná expertem s využitím profesionálního software Avizo. Bitová jednotlivých CT řezů je 16 bitů. Velikost řezů u různých vzorků se pohybuje v rozmezí od 1084x789 pixelů do 2073x1478 pixelů. Počet CT řezů se u všech vzorků pohybuje kolem 1500. Manuální segmentace chrupavky je poskytnuta ve formě binárních obrazů náležících jednotlivým CT řezům. 3D model chrupavčité tkáně obličejové části lebky myšího embrya v kontextu celé hlavy zobrazuje Obr. [3.1.](#page-27-0)

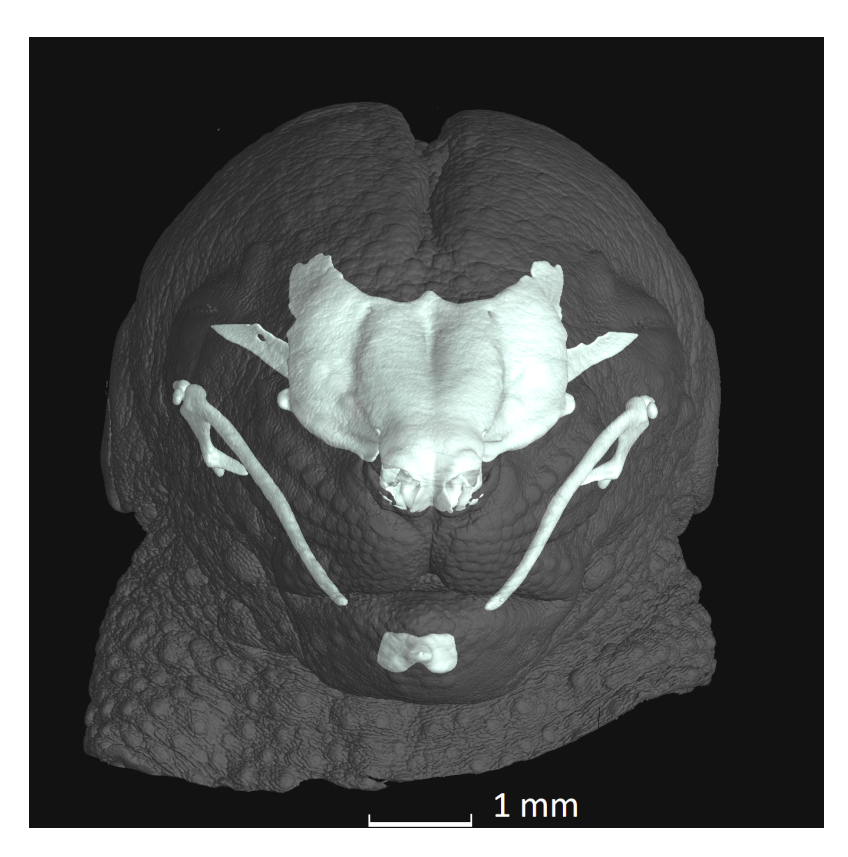

Obr. 3.1: 3D model chrupavčité tkáně obličejové části myšího embrya v kontextu celé hlavy.

<span id="page-27-0"></span>Je důležité, že část vzorků jsou mutanti, jejichž chrupavčitá tkáň je různým způsobem deformována. Jedná se o 9 vzorků z celkových 25. Ostatní vzorky jsou kontrolní, u nichž vývoj chrupavčité tkáně probíhal fyziologicky.

Při rozdělování množiny dat na trénovací a testovací byl brán ohled na přítomnost mutovaných vzorků jak v trénovací, tak v testovací sadě dat. Pro učení navržené konvoluční neuronové sítě bylo z databáze náhodně vybráno 12 kontrolních a 6 mutovaných vzorků. Zbylé 4 kontrolní a 3 mutované vzorky byly využity pro testování kvality výsledné automatické segmentace. Přehled všech vzorků znázorňuje Tab. [B](#page-68-0) v příloze této práce, kde jsou vzorky testovací množiny obrazů označeny tučně.

Obr. [3.2](#page-28-0) zobrazuje vybrané řezy vzorku vybrané řezy mikro–CT snímu myšího embrya, kde je červenou konturou vyznačena manuálně segmentovaná chrupavčitá tkáň.

<span id="page-28-0"></span>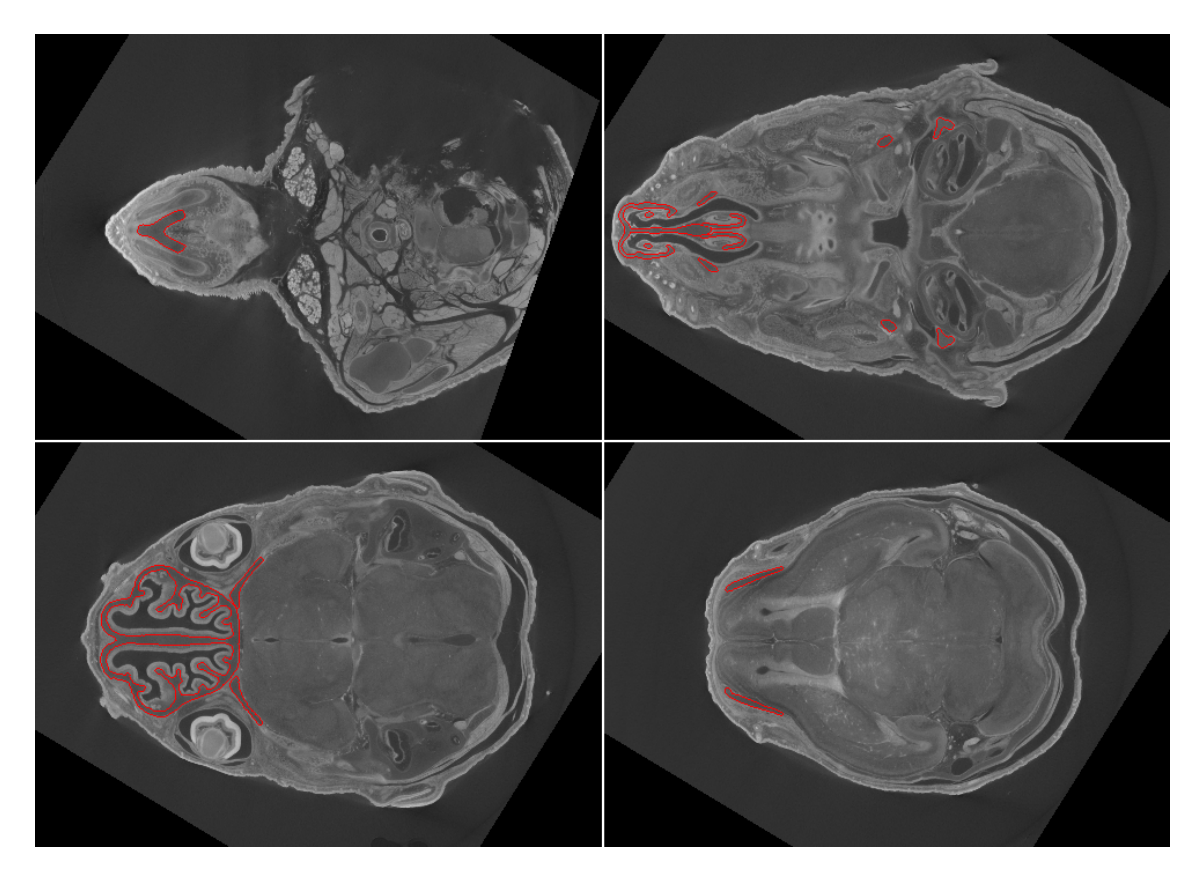

Obr. 3.2: Vybrané řezy mikro–CT snímku myšího embrya s vyznačenou manuálně segmentovanou chrupavčitou tkání.

# <span id="page-29-0"></span>**4 Segmentace chrupavčité tkáně v mikro– CT snímcích myších embryí s využitím konvolučních neuronových sítí**

V této části práce je navržena metoda segmentace chrupavčité tkáně v mikro–CT snímcích myších embryí s využitím konvolučních neuronových sítí. Je popsán postup návrhu architektury sítě a jejích parametrů. Dále je popsán postup předzpracování obrazových dat. Je rozebrána implementace navržené neuronové sítě a postup jejího učení.

## <span id="page-29-1"></span>**4.1 Výběr vhodné architektury, kriteriální funkce a optimalizačního algoritmu konvoluční neuronové sítě**

Výběr vhodné architektury neuronové sítě pro řešení daného problému je klíčové. Většina využívaných architektur neuronových sítí byla navržena pro klasifikaci obrazů, kdy je cílem modelu přiřadit třídu celému obrazu [\[35\]](#page-62-7) (např. "pes" pro obraz psa, "kočka" pro obraz kočky). V problematice segmentace však chceme třídu přiřadit každému pixelu analyzovaného obrazu, proto jsou tyto architektury pro segmentaci nevhodné. Vzhledem k hardwarovým omezením bylo také přistoupeno k návrhu sítě pro segmentaci obrazů ve 2D CT řezech a ne v celém 3D objemu CT snímku.

Naivním přístupem k segmentaci obrazů s využitím konvolučních neuronových sítí by bylo pouhé naskládání jednotlivých konvolučních vrstev za sebe. Výstupní obraz sítě by měl stejnou velikost jako vstupní, ale za cenu toho, že tyto dimenze by byly zachovány v celé hloubce sítě, což by bylo u hlubších sítí a obrazů s vyšším rozlišením znamenalo obrovskou výpočetní a paměťovou náročnost [\[25\]](#page-61-8).

V [\[25\]](#page-61-8) je pro segmentaci navržen přístup enkodéru a dekodéru. Enkodérová část sítě se skládá ze střídajících se konvolučních a pooling vrstev. To znamená, že dimenze obrazu jsou postupně zmenšovány, což přináší vyšší výpočetní efektivitu architektury a je možné využít větší počet příznakových map v hlubších vrstvách sítě. Účelem dekodérové části je výstup sítě převzorkovat na velikost vstupu, protože v segmentaci je nezbytné aby vysegmentovaná maska měla stejné dimenze jako segmentovaný obraz. Toto převzorkování obrazu na větší velikost může být buď provedeno s využitím klasických interpolací (např. bilineární) nebo lze využít tzv. transponovanou konvoluci. Výhodou transponované konvoluce oproti klasickým interpolacím je to, že parametry její masky mohou být optimalizovány během fáze

učení sítě [\[25\]](#page-61-8).

Rozšíření dekóderové části přináší [\[35\]](#page-62-7) se svou architekturou U-Net (viz Obr. [4.1,](#page-30-0) čísla znamenají počet příznakových map v příslušné části sítě). V enkoderové části dochází k redukci dimenzí obrazů. V každém kroku sítě je pooling vrstvou redukována velikost obrazu na polovinu. Zároveň je však dvojnásobně zvyšován počet konvolučních masek v konvolučních vrstvách. Dekodérová část sítě je složena z konvolučních a transponovaně-konvolučních vrstev. Tyto vrstvy postupně zvyšují velikost příznakových map na velikost vstupního obrazu. Zde naopak s rostoucí velikostí příznakových map klesá počet konvolučních masek. Zároveň jsou příznakové mapy z vrstev enkodérové části sítě kopírovány k příznakovým mapám dekodérové části. Důsledkem tohoto je, že vrstvy dekóderové části sítě mají k dispozici prostorové informace o obrazu z vrstev části enkodérové, což vede k dokonalejšímu převzorkování.

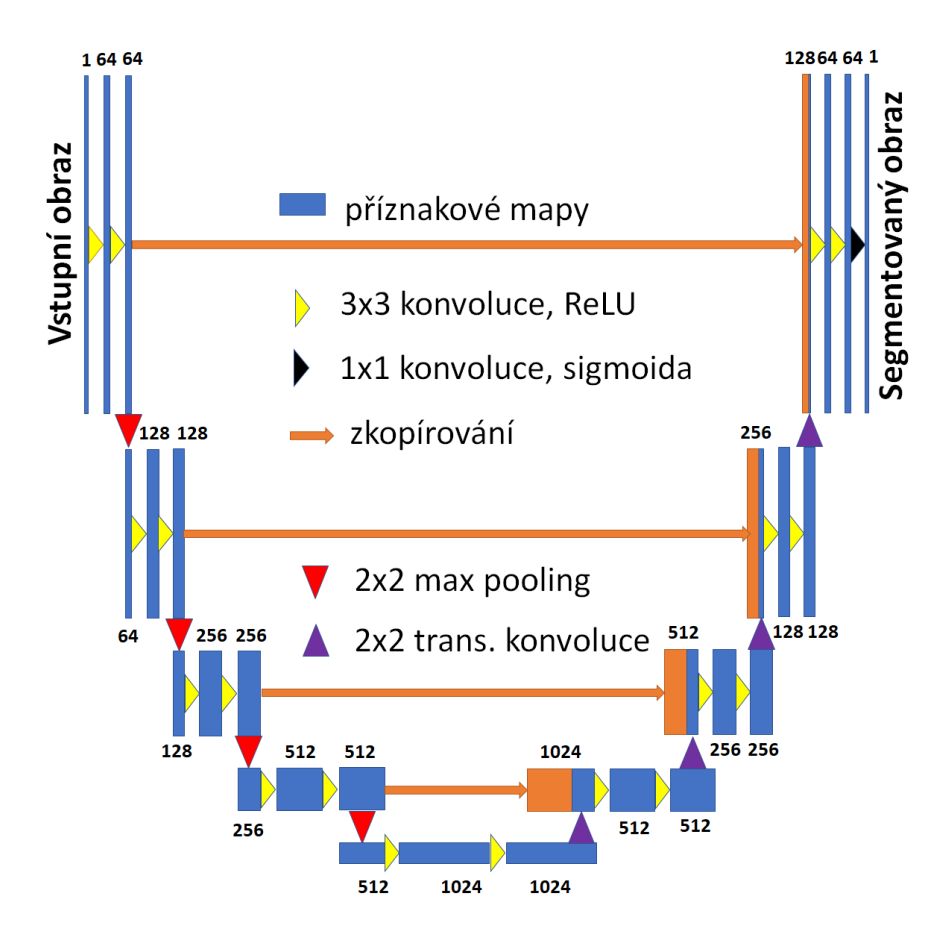

<span id="page-30-0"></span>Obr. 4.1: Architektura konvoluční neuronové sítě U-Net.

Tato architektura je dobře trénovatelná i s malou množinou učebních obrazů, je tedy vhodná pro segmentaci medicínských dat s časově náročnou manuální segmentací, kdy není pro učení k dispozici velké množství obrazů. V tomto případě je však nezbytné zvolit vhodné metody augmentace datasetu [\[35\]](#page-62-7).

Další možností, jak zlepšit výkon sítě i při učení na menším datasetu, je využít již předučených konvolučních masek [\[15\]](#page-61-9). Enkodérová část sítě U-Net se technicky neliší od klasifikačních konvolučních neuronových sítí, jejichž předučené váhy jsou volně k dispozici na internetu. V [\[15\]](#page-61-9) je navržena architektura TernausNet, kde je enkodérová část sítě U-Net nahrazena za enkodérovou část sítě VGG11 s vahami předučenými na databázi obrazů ImageNet [\[9\]](#page-60-8). ImageNet je databáze, která v současné době obsahuje 14 197 122 označených obrazů roztříděných do různých kategorií [\[9\]](#page-60-8). Jde o zlatý standard klasifikace obrazů s využitím metod hlubokého učení. TernausNet vychází z předpokladu, že enkodér sítě naučený na takto obrovské učební množině bude schopen z obrazů extrahovat příznakové mapy lépe, než kdyby byl naučen pouze na malé množině dat. Architektura této sítě je zobrazena na Obr. [4.2.](#page-31-0)

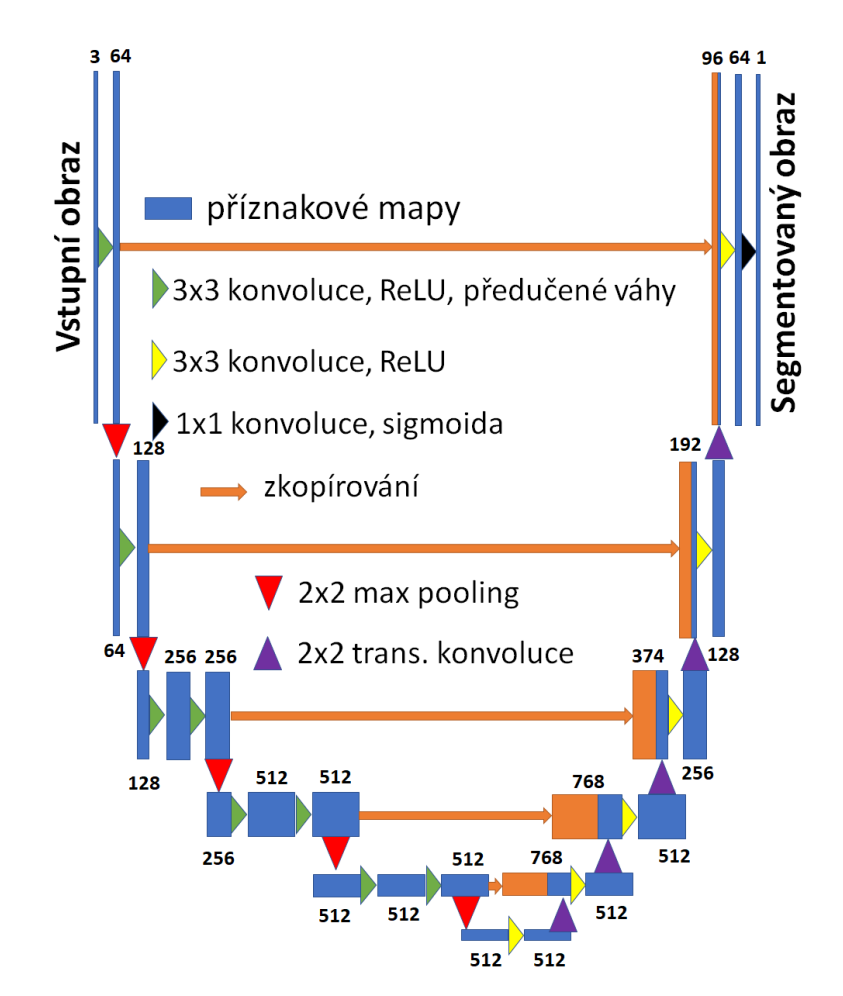

<span id="page-31-0"></span>Obr. 4.2: Architektura TernausNet.

Vzhledem k poznatkům získaným v [\[15\]](#page-61-9) je v této práci přistoupeno k podobnému řešení. Enkodérová část architektury U-Net je nahrazena za enkodérovou část klasifikační neuronové sítě VGG16 [\[42\]](#page-63-5) s vahami naučenými na databázi ImageNet. VGG16 má oproti architektuře VGG11, která je využita v [\[15\]](#page-61-9), v každém konvolučním bloku jednu konvoluční vrstvu navíc. Architektura navržené sítě pro problematiku segmentace chrupavčité tkáně v CT snímcích myších embryí je znázorněna na Obr. [4.3.](#page-32-0)

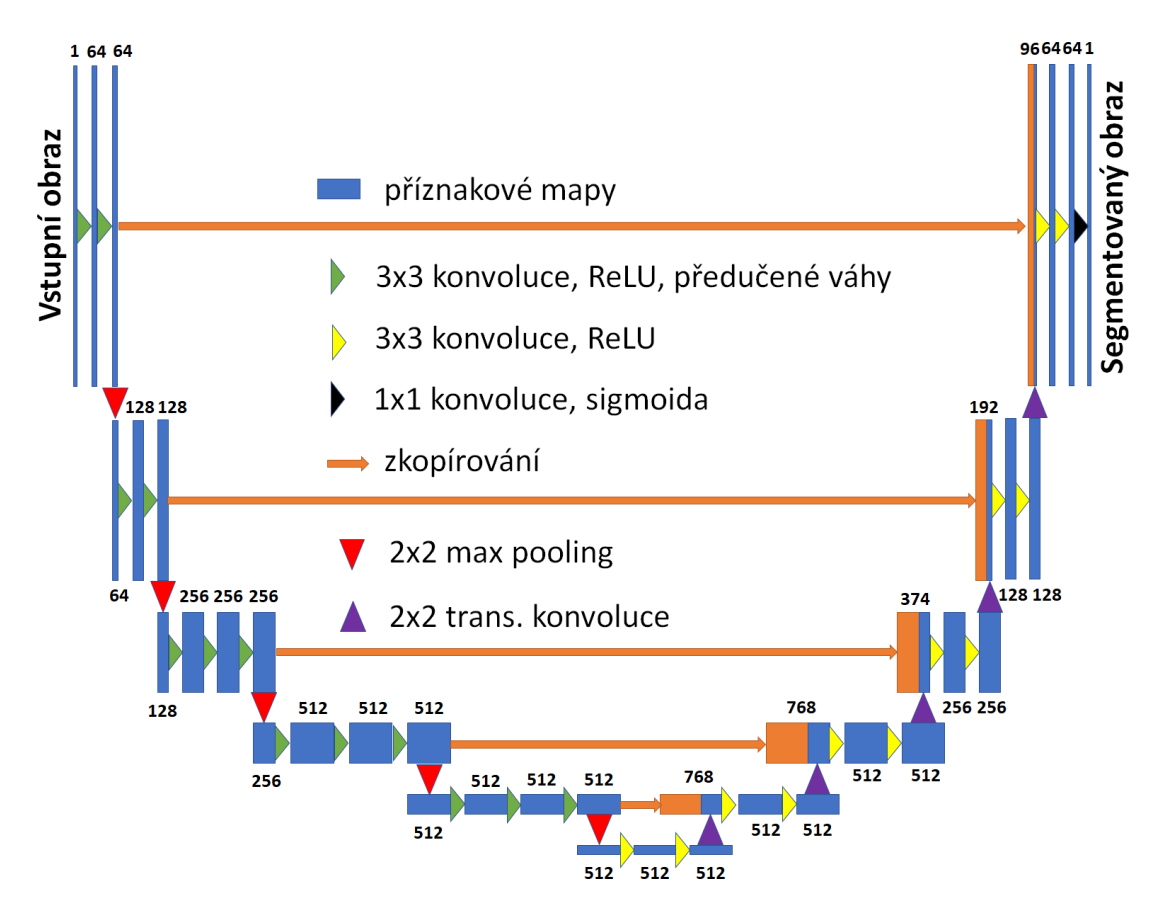

<span id="page-32-0"></span>Obr. 4.3: Architektura sítě navržená pro problematiku segmentace chrupavčité tkáně.

Na grafu znázorněném na Obr. [4.4](#page-33-0) lze sledovat efekt, který využití již takto předučených vah přináší. Graf vykresluje průběžnou průměrnou úspěšnost segmentace učební množiny dat v jednotlivých epochách. Lze vidět, že síť jejíž váhy byly předučeny na ImageNetu má mnohem rychlejší iniciální fázi učení a ve vyšším počtu epoch se dostává na vyšší hodnoty přesnosti dle kriteriální funkce učení sítě.

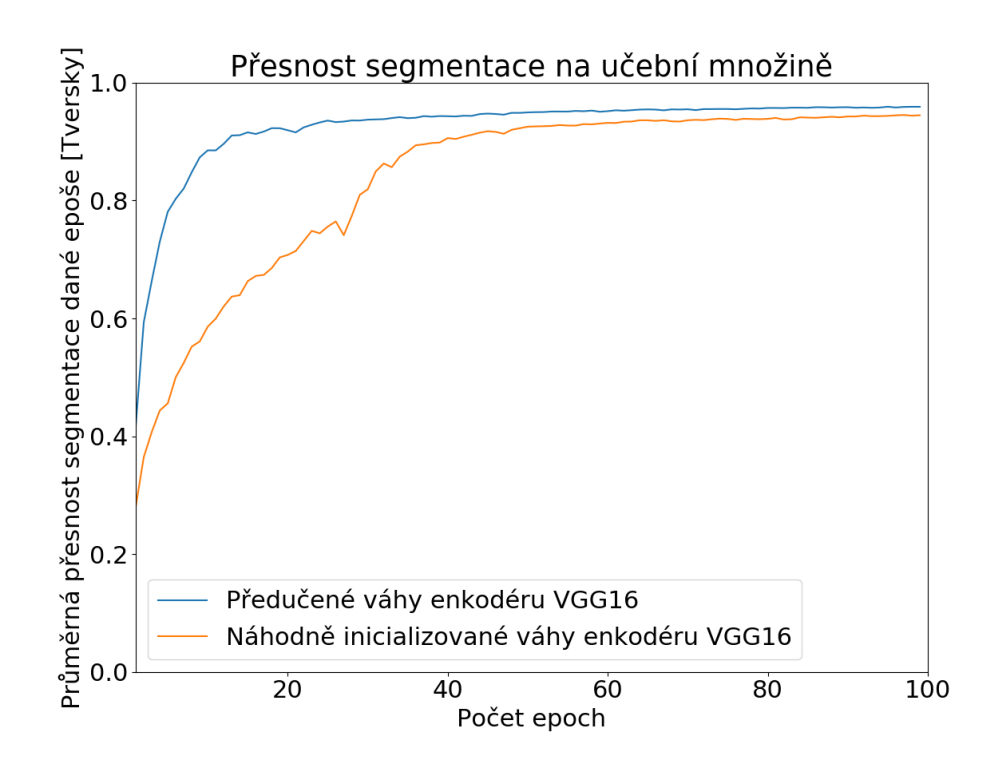

<span id="page-33-0"></span>Obr. 4.4: Porovnání průměrné úspěšnosti segmentace učební množiny v jednotlivých epochách sítí s náhodně inicializovanými vahami a sítí s předučenými vahami.

Obrazy, v nichž je v této práci segmentována chrupavčitá tkáň, mají poměrně velkou velikost v řádech tisíců pixelů. Všechny uvedené sítě byly navrženy pro segmentaci struktur v obrazech mnohem menších (např. 572x572 pixelů v případě originálního U-Netu, 768x768 v případě TernausNetu). Pro využití GPU hardwarové akcelerace jsme limitováni pamětí grafické karty. Z tohoto důvodu byla takto navržená konvoluční neuronová síť dále optimalizována pro segmentaci dat v originálním rozlišení i s omezenými výpočetními prostředky v podobě malé paměti grafické karty. Ještě před vstupem do neuronové sítě jsou obrazy 4 krát podvzorkovány, přičemž manuálně segmentované masky jsou zachovány v jejich originálním rozlišení. Jako kompenzace za toto podvzorkování jsou do sítě přidány 2 transponovaně konvoluční vrstvy s dalšími konvolučními vrstvami mezi nimi. Tyto vrstvy slouží k optimálnímu převzorkování finálních příznakových map v síti na originální rozlišení masky. Tento optimalizační krok zároveň funguje jako forma regularizace. Výsledná architektura je zobrazena na Obr. [4.3.](#page-32-0)

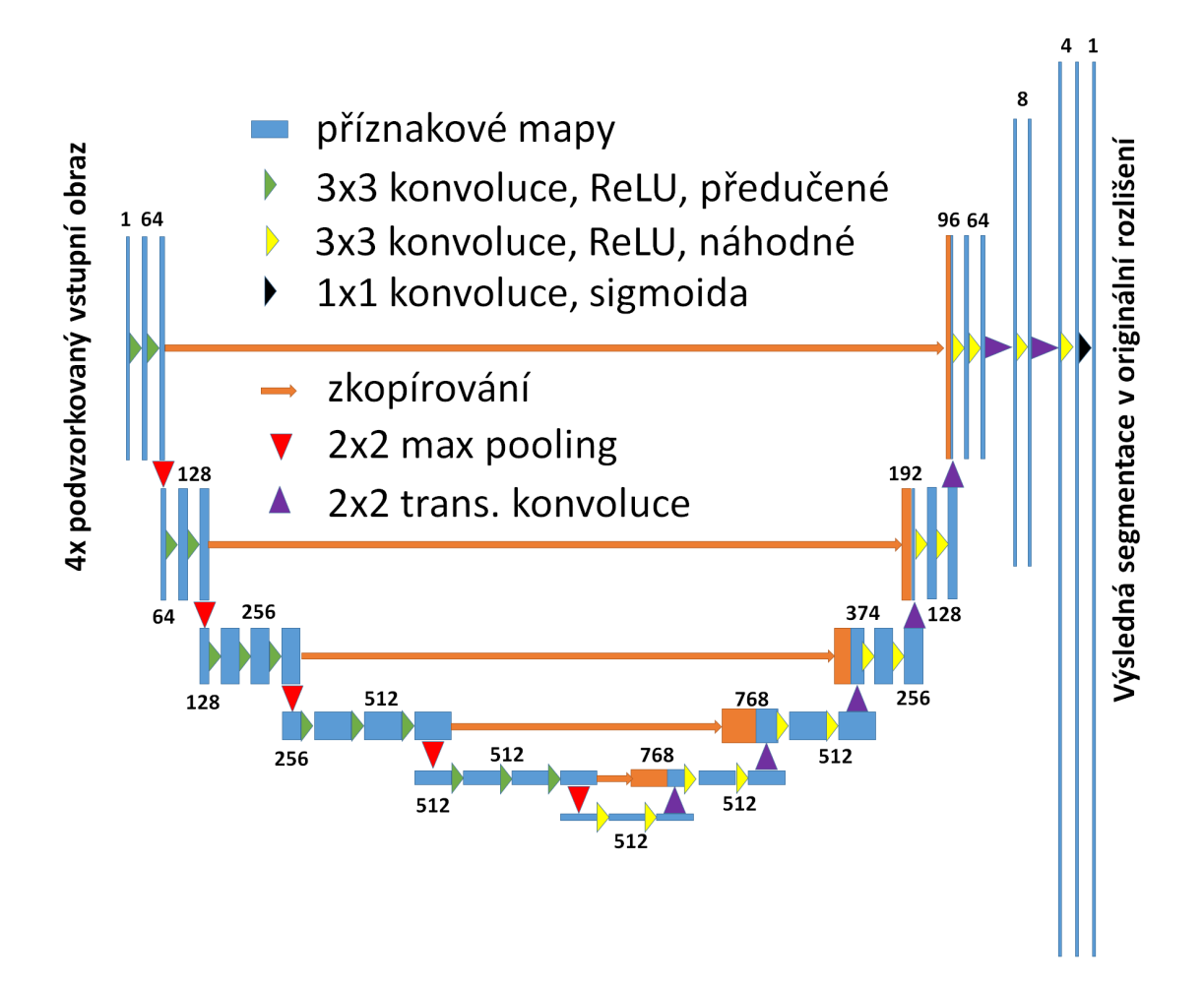

<span id="page-34-0"></span>Obr. 4.5: Optimalizovaná architektura sítě navržená pro problematiku segmentace chrupavčité tkáně.

Jelikož je chrupavčitá tkáň zastoupena v obrazu v malém poměru k okolí, je nezbytné pro její segmentaci zvolit vhodnou kriteriální funkci. Pro segmentaci je běžně volena Dice kriteriální funkce, která vychází z Dice koeficientu (viz rovnice [4.1](#page-34-1) [\[39\]](#page-63-6)). Dice koeficient je často používán také pro hodnocení kvality segmentace vzhledem k referenci [\[28\]](#page-62-8). Dice skóre segmentace je určeno jako dvojnásobek počtu pouze společných vysegmentovaných pixelů výstupu sítě P a k němu náležejícímu ručně segmentovanému obrazu G vydělený počtem všech vysegmentovaných pixelů v obrazech P a G.

<span id="page-34-1"></span>
$$
D(P, G) = \frac{2|PG|}{|P| + |G|}
$$
\n(4.1)

Nežádoucím jevem, který při použití Dice kriteriální funkce může nastat, je nízká senzitivita výsledné segmentace [\[39\]](#page-63-6). V [\[39\]](#page-63-6) je navržena Tversky kriterální funkce, která podle autorů dosahuje lepších výsledků segmentace pro vysoce nevyvážené datasety, kde objem pozadí vysoce převyšuje objem segmentované oblasti zájmu. Tato

kriteriální funkce vychází z Tversky koeficientu (viz rov. [4.2](#page-35-0) [\[39\]](#page-63-6)). Jde o zobecněný Dice koeficient kde parametry  $\alpha$  a  $\beta$  váhují vliv falešně pozitivně a falešně negativně segmentovaných pixelů na výsledné skóre.

<span id="page-35-0"></span>
$$
D(P,G) = \frac{|PG|}{|PG| + \alpha|P \setminus G| + \beta|G \setminus P|}
$$
\n(4.2)

Pro nebinární výstup aktivační funkce neuronové sítě je z Tversky koeficientu následně definovaná Tversky kriteriální funkce T (viz rov. [4.3](#page-35-1) [\[39\]](#page-63-6)) pro pixely *i* od 1 do  $N$ , kde  $p_{0i}$ , je pravděpodobnost, že pixel náleží chrupavčité tkáni a  $p_{1i}$  pravděpodobnost, že je pixel pozadím. Dále,  $g_{0i}$  má hodnotu 1 pro pixely skutečně náležící chrupavčité tkáni podle manuální segmentace a hodnotu 0 pro pixely skutečně náležící pozadí. Opačně tato zákonitost platí pro  $g_{1i}$ . Koeficienty  $\alpha$  a  $\beta$  váhují vliv falešně pozitivně a falešně negativně segmentovaných pixelů na výsledné skóre.

<span id="page-35-1"></span>
$$
T(\alpha, \beta) = \frac{\sum_{i=1}^{N} p_{0i} g_{0i}}{\sum_{i=1}^{N} p_{0i} g_{0i} + \alpha \sum_{i=1}^{N} p_{0i} g_{1i} + \beta \sum_{i=1}^{N} p_{1i} g_{0i}}
$$
(4.3)

Pro  $\alpha = \beta = 0.5$  je hodnota Tversky koeficientu funkce shodná s Dice koefici-entem. V [\[39\]](#page-63-6) je doporučeno nastavit parametr  $\alpha$  na hodnotu 0,3 a parametr  $\beta$  na hodnotu 0,7. S těmito hodnotami bylo v [\[39\]](#page-63-6) dosaženo nejkvalitnější segmentace. Z těchto důvodů je v této práci využita právě Tversky kriteriální funkce s doporučenými hodnotami parametrů  $\alpha$  a  $\beta$ . Optimalizací parametrů Tversky kriteriální funkce  $\alpha$  a  $\beta$  pro daný segmentační problém by mohlo být dosaženo kvalitnější segmentace.

V originální implementaci architektury U-Net autoři využívají jako optimalizační algoritmus základní stochastický gradientní sestup [\[35\]](#page-62-7). V následujících letech však bylo dokázáno, že rychlejší konvergence k optimu lze dosáhnout s využitím některé z modifikací tohoto algoritmu. Jednou takovou modifikací je optimalizační algoritmus Adam [\[20\]](#page-61-10). Nevýhodou stochastického gradientního sestupu je fakt, že rychlost učení je konstantní. To může při malé rychlosti učení vést k pomalé konvergenci řešení k optimu a naopak při vysoké rychlosti učení může dojít k přeskočení optimálního řešení. Adam má rychlost učení adaptivní pro každý parametr sítě. S využitím klouzavého okna s exponenciálním zapomínáním Adam upravuje rychlost učení pro parametr sítě v závislosti na gradientech z předchozích kroků učení. Rychlost učení je tedy adaptivně zvyšována pro parametry, jejichž gradient je v po sobě jdoucích krocích učení malý a naopak snižována pro parametry, jejichž gradient je v po sobě jdoucích krocích učení vysoký. Zároveň Adam pro úpravu parametrů využívá průměrnou hodnotu exponenciálně zapomínaných gradientů předchozích učebních kroků [\[37\]](#page-62-5).

V [\[20\]](#page-61-10) je proveden experiment, kdy je testována konvergence hodnoty kriteriální funkce k minimu s využitím různých modifikací stochastického gradientního sestupu. Je testována konvoluční neuronová síť učenou na MNIST datasetu, což je databáze obrazů ručně psaných číslic. Autoři [\[20\]](#page-61-10) došli k závěru, že Adam, oproti jiným optimalizačním algoritmům, k minimu kriteriální funkce konverguje rychleji. Z těchto důvodů je v této práci využit optimalizační algoritmus Adam.

### <span id="page-36-0"></span>**4.2 Předzpracování dat**

Jednotlivé 2D CT řezy jsou k dispozici ve formátu DICOM. Z důvodu usnadnění práce s těmito obrazy bylo v první části jejich analýzy přistoupeno k jejich převedení do formátu TIFF.

V současné době je typické v neuronových sítích využívat tzv. batch normalizaci [\[16\]](#page-61-11), kdy je normalizace dat provedena v rámci každého mini–batche ve vstupní vrstvě konvoluční neuronové sítě. Jelikož však je síť učena s využitím grafické karty s omezenou kapacitou paměti, lze předpokládat, že velikost mini–batche nebude dostatečná pro to, aby batch normalizace měla požadovaný efekt. Namísto batch normalizace je tedy přistoupeno k normalizaci a standardizaci obrazů ještě před jejich vstupem do navržené konvoluční neuronové sítě.

Nejprve je vhodné obrazy normalizovat, aby byl eliminován intenzitní posun různých typů tkání mezi jednotlivými datasety. Je provedena tzv. min–max normalizace, kdy je v celém objemu CT snímku nalezena maximální a minimální voxelu. Od hodnoty všech voxelů  $(x_i)$  je následně odečtena minimální hodnota  $(min(x))$  a tento rozdíl je vydělen rozdílem maximální (*max(x)*) a minimální hodnoty (*min(x)*) (viz rovnice [4.4\)](#page-36-1).

<span id="page-36-1"></span>
$$
norm_{i} = \frac{x_i - min(x)}{max(x) - min(x)}\tag{4.4}
$$

Běžnou praxí je standardizovat data tak, aby jejich průměrná hodnota byla 0 a směrodatná odchylka 1 [\[3\]](#page-60-9), což by mělo vést k rychlejší konvergenci učení sítě k optimu. Toho je dosaženo tak, že z celého objemu CT snímku je určena průměrná hodnota a směrodatná odchylka. Od hodnoty všech voxelů  $(x_i)$  je následně průměrná hodnota  $\mu$  odečtena a tento rozdíl je vydělen směrodatnou odchylkou  $\sigma$  (viz rovnice [4.5\)](#page-36-2).

<span id="page-36-2"></span>
$$
stand_i = \frac{x_i - \mu}{\sigma} \tag{4.5}
$$

Navržená konvoluční neuronová síť vyžaduje, aby měly všechny její vstupy stejnou velikost. To je však vzhledem k rozdílné velikosti vzorků problematické. K řešení problému s rozdílnou velikosti vstupů bylo přistoupeno empirickým určením nejmenší možné velikosti, na kterou je možno CT řezy ořezat, tak aby nebyla zasažena chrupavčitá tkáň. Vzorky, u nichž je velikost CT řezů menší, než tato určená velikost, jsou na tuto velikost doplněny pixely s nulovou hodnotou. Tento proces znázorňuje Obr. [4.6.](#page-37-0) Takto dojde k zachování vlastností obrazů bez zkreslení vzniklým například změnami velikosti s využitím různých interpolací. Zároveň je naučený model robustní pro vstupy s různou velikostí struktur v obraze. Tato empiricky určená velikost řezu byla stanovena na 1792x1280. Po segmentaci s využitím navržené sítě je nutno automaticky vytvořené masky opačnou operací transformovat na originální velikost.

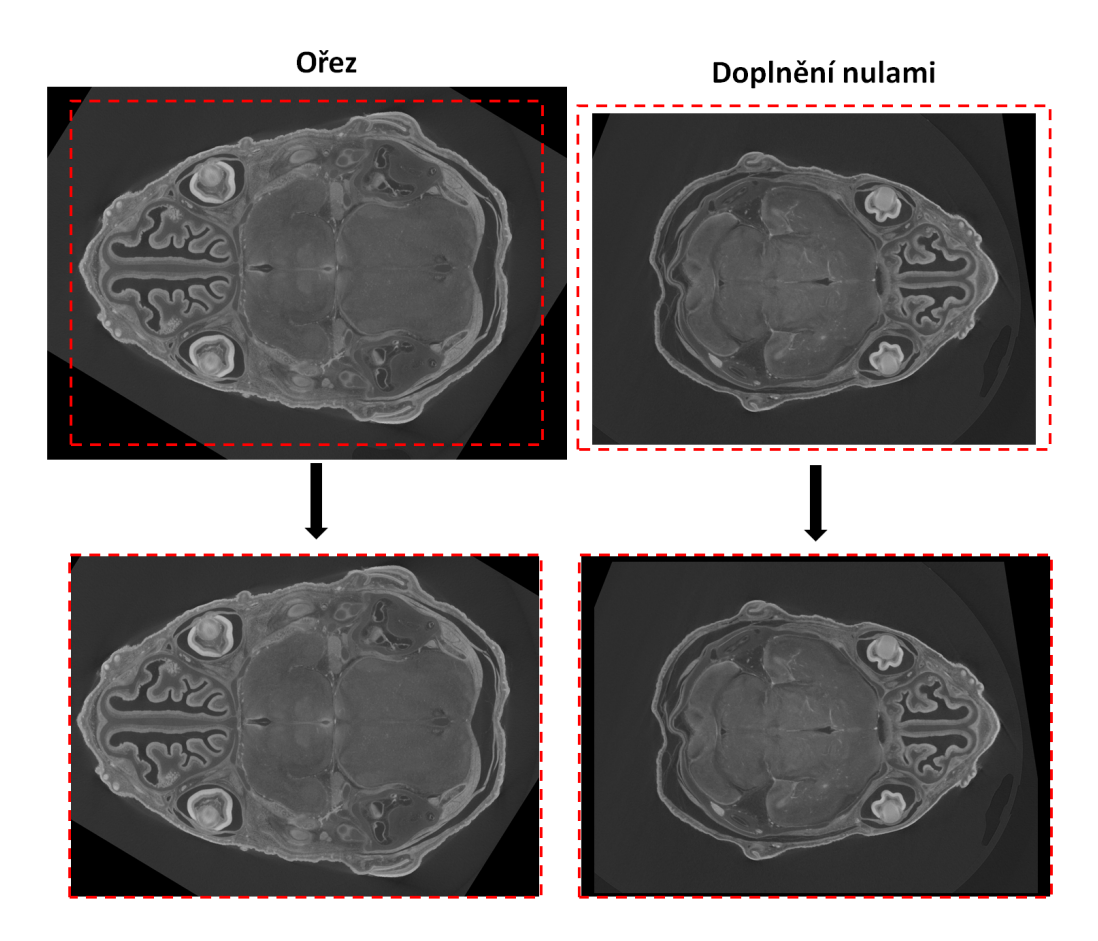

<span id="page-37-0"></span>Obr. 4.6: Transformace CT řezů na uniformní velikost.

Posledním krokem předzpracování dat pro vstup do neuronové sítě je podvzorkování CT řezů na 4 krát menší velikost, tedy 448x320 pixelů. Manuálně segmentované masky jsou ponechány ve velikosti 1792x1280 pixelů a stejnou velikost má následně i výstup navržené neuronové sítě. Dochází tedy k inteligentnímu převzorkování vstupu na čtyřnásobně vyšší velikost výstupu. Při tomto podvzorkování nevyhnutelně dochází ke ztrátě informace v obraze (viz Obr. [4.7\)](#page-38-1), avšak zároveň je proces učení i segmentace rychlejší a je možný i na méně výkoném hardware vzhledem k

nižší paměťové náročnosti. Zároveň tato redukce vstupního příznakového prostoru funguje jako forma regularizace.

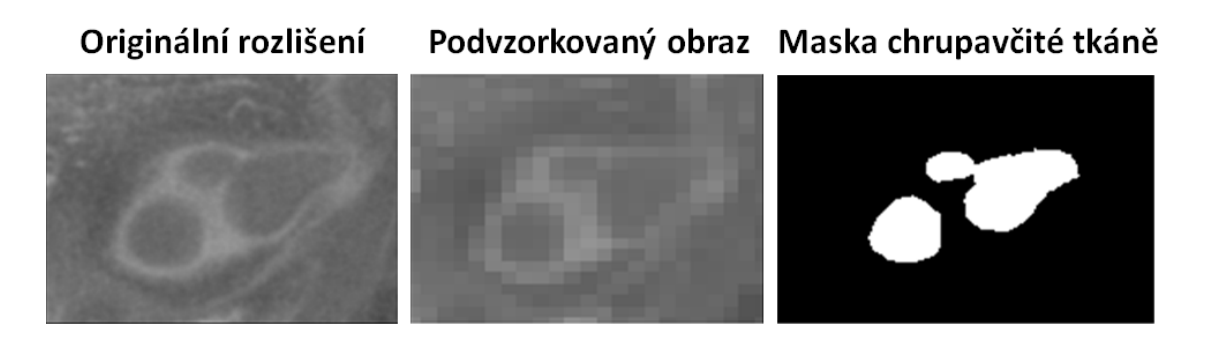

<span id="page-38-1"></span>Obr. 4.7: Vliv podvzorkování na kvalitu vstupu do neuronové sítě.

Celkový postup předzpracování 2D CT řezů je znázoněn na Obr. [4.8.](#page-38-2)

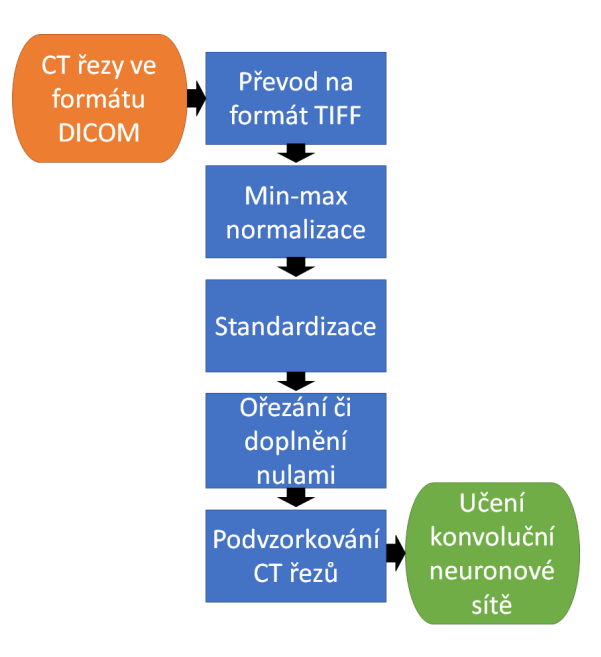

<span id="page-38-2"></span>Obr. 4.8: Postup předzpracování obrazů před vstupem do neuronové sítě.

## <span id="page-38-0"></span>**4.3 Implementace neuronové sítě**

Pro implementaci navržené neuronové sítě a všech dalších pomocných částí programu byl zvolen programovací jazyk Python verze 3.6.5 ve volné distribuci Anaconda, která poskytuje většinu knihoven nutných pro vědecké výpočty a práci s daty. Pro práci s neuronovými sítěmi byly využity knihnovny Tensorflow verze 1.8.0 [\[1\]](#page-60-10) s podporou výpočtů na grafické kartě a API Keras verze 2.2.0 [\[8\]](#page-60-7).

Pro práci s obrazovými daty byly využity knihovny Pillow, OpenCV [\[6\]](#page-60-11) a scikitimage [\[47\]](#page-63-7). Pro práci s daty knihovna NumPy [\[31\]](#page-62-9) a pro vizualizaci výsledků knihovna matplotlib [\[14\]](#page-61-12).

Síť byla učena a testována na PC s procesorem Intel Core i7–950 se čtyřmi fyzickými jádry o frekvenci 3,06 GHz, grafickou kartou NVIDIA GeForce GTX 980 Ti se 6 GB grafické paměti a 16 GB RAM.

K samotné síti byl navržen program, který je schopen dynamicky načítat data z uložiště a na základě určené pravděpodobnosti provádět jejich augmentaci. Zároveň lze s využitím přehledného grafu zobrazit průběh hodnoty kriteriální funkce během učení sítě. Váhy sítě lze jednoduše uložit nebo do sítě načíst již naučené váhy. Součástí programu jsou i funkce pro vyhodnocení kvality segmentace.

### <span id="page-39-0"></span>**4.4 Učení neuronové sítě**

Učení navržené konvoluční neuronové sítě probíhá na 18 vzorcích. Na zbylých 7 vzorcích je následně vyhodnocována úspěšnost automatické segmentace navrženou konvoluční neuronovou sítí.

Učení neuronové sítě probíhá v tzv. mini–batchích. Učení sítě s využitím mini– batchů znamená, že její váhy nejsou upravovány až po průchodu celé učební množiny sítí, ale po průchodu náhodně zvolené podmnožiny učebních dat o předem dané velikosti. Při využití grafické karty pro učení sítě je velikost mini–batche omezená její pamětí. V případě této práce jsou využity mini-batche o velikosti 4. To znamená, že v každém učebním kroku jsou z celé učební množiny náhodně vybráno pouze 4 CT řezy, projdou sítí a optimalizačním algoritmem jsou upraveny váhy sítě. Následně jsou vybrány další 4 řezy dokud sítí neprojde celá učební množina. Průchod celé učební množiny sítí je jednou epochou učení sítě. Síť je učena 30 epoch. Toto číslo bylo empiricky určeno podle grafu na Obr. [4.9,](#page-40-0) který znázorňuje průměrnou úspěšnost segmentace sítí v jednotlivých epochách jak na učební, tak na testovací množině obrazů. Lze sledovat, že po třicáté epoše již nedochází k výraznému nárůstu přesnosti segmentace na testovací množině a další učení je tedy zbytečné a mohlo by vést až k přeučení sítě na učební množině dat. Přesnost segmentace podle Tversky koeficientu ve 30. epoše učení je 0,9181, přičemž maximální hodnoty přesnosti 0,9205 je dosaženo v 74. epoše učení neuronové sítě. Rozdíl těchto hodnot 0,0024 je zanedbatelný a z důvodu více než dvojnásobné časové úspory je učení konvoluční neuronové sítě zastaveno již po 30. epoše.

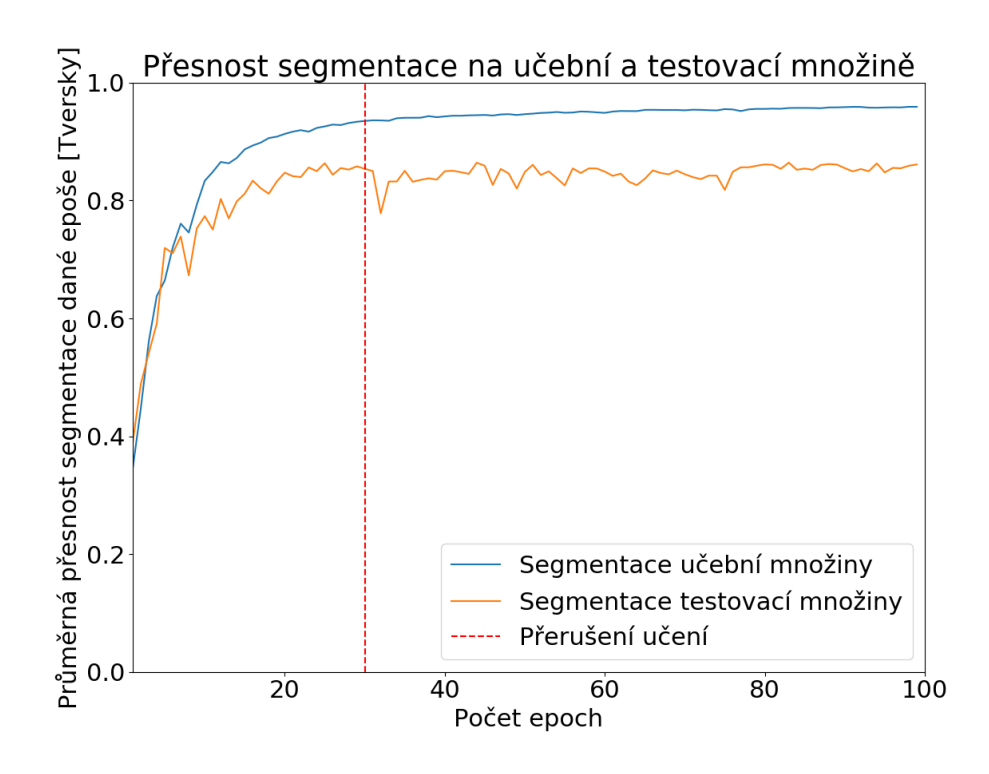

<span id="page-40-0"></span>Obr. 4.9: Průmerná úspěšnost segmentace sítí v jednotlivých epochách učení.

Vzhledem k omezenému počtu vzorků, které lze využít pro učení sítě, je nutno přistoupit k výrazné augmentaci učební množiny. Augmentaci učební množiny si můžeme představit jako sadu různých operací, které uměle navýší její variabilitu a tím omezí přeučování sítě na malém datasetu.

V programovém řešení této práce je implementována dynamická augmentace. Po načtení mini–batche obrazů z disku jsou každý obraz a jeho ručně segmentovaná maska s určitou pravděpodobností nějakým způsobem transformovány.

Hlavní implementovanou metodou augmentace jsou elastické transformace obrazu. Obraz a maska jsou transformovány s využitím dvou náhodně vygenerovaných dvourozměrných harmonických funkcí, jejichž amplituda v daném bodě určuje posun daného pixelu vstupního obrazu v dané ose. Tímto způsobem vznikne transformovaný obraz. Parametry funkcí jsou nastaveny tak, aby byly co nejlépe modelovány reálné jevy nastávající u reálných mutovaných vzorků, tzn. zkrácení nosní části embrya, zúžení nosní části atd. Obr. [4.10](#page-41-0) znázorňuje příklad takovéto deformace náhodně generovanými 2D harmonickými funkcemi.

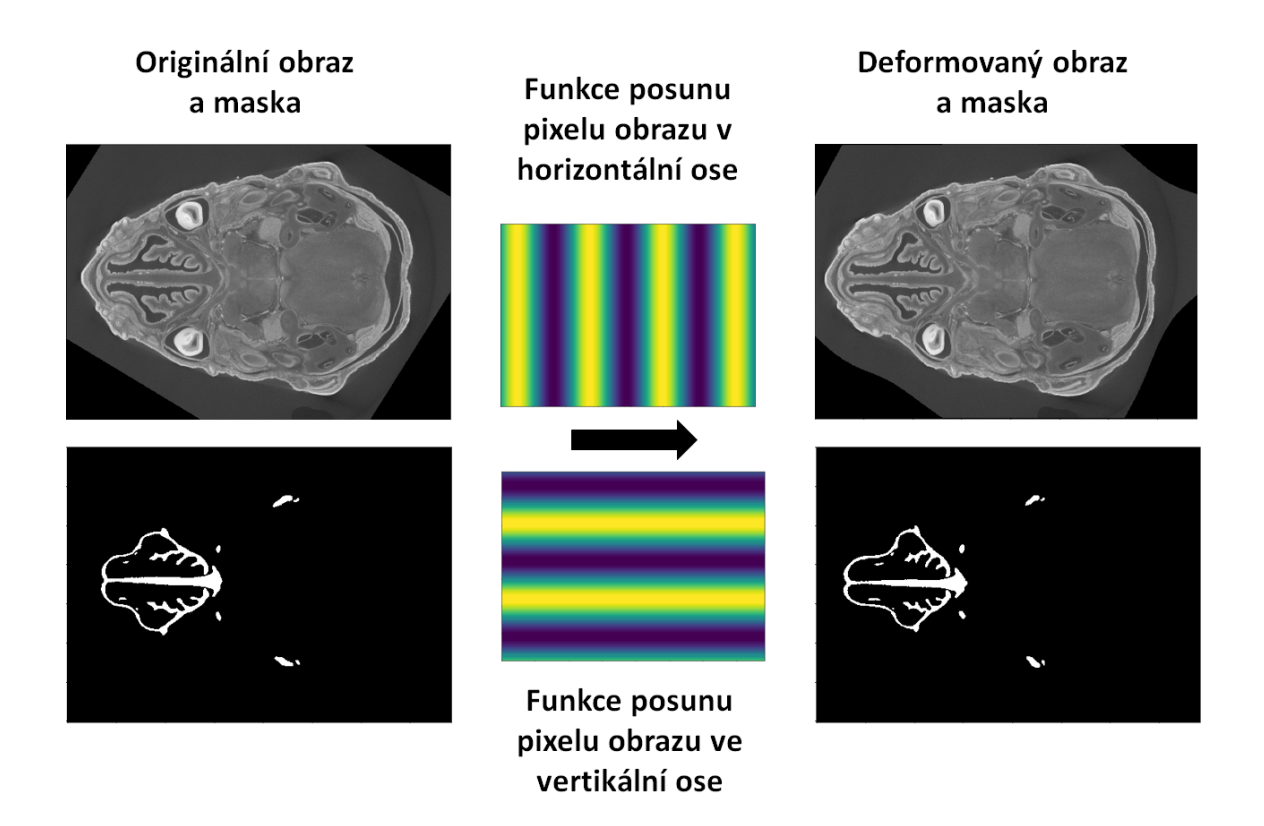

<span id="page-41-0"></span>Obr. 4.10: Augmentace učební množiny s využitím elastických deformací.

Aby byla naučená neuronová síť robustní vůči orientaci snímaného embrya v obraze, jsou zavedeny další 2 jednoduché metody augmentace učební množiny: rotace s náhodným úhlem od -10° do 10° a překlopením obrazu a masky v horizontálním směru (viz Obr. [4.11\)](#page-42-0).

Originální obraz a maska

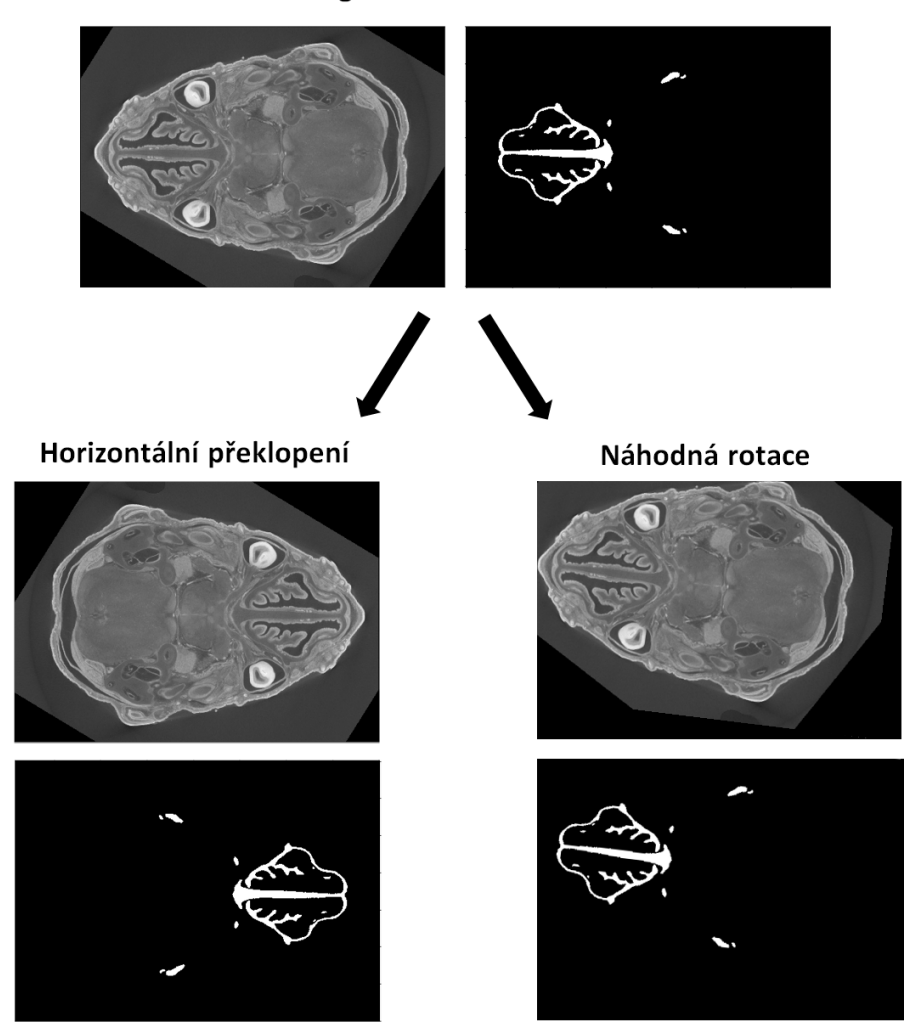

<span id="page-42-0"></span>Obr. 4.11: Augmentace učební množiny s využitím horizontálního překlopení a náhodné rotace.

Může dojít k libovolné kombinaci těchto navržených metod augmentace učební množiny. Přehled všech možných augmentací zavedených do učební fáze, včetně pravděpodobnosti jejich aplikace na daný obraz, znázorňuje Tab. [4.4.](#page-42-0)

<span id="page-43-1"></span>Tab. 4.1: Přehled použitých metod augmentace učební množiny včetně pravděpodobnosti jejich aplikace na daný obraz.

| Transformace                                   | Pravděpodobnost aplikace |  |  |
|------------------------------------------------|--------------------------|--|--|
| náhodná rotace                                 | 0,06                     |  |  |
| překlopení                                     | 0,12                     |  |  |
| elastická transformace                         | 0,09                     |  |  |
| $rotate + překlopení$                          | 0,09                     |  |  |
| rotace + elastická transformace                | 0,09                     |  |  |
| překlopení + elastická transformace            | 0,09                     |  |  |
| $rotate + překlopení + elastická transformace$ | 0,09                     |  |  |
| žádná                                          | 0,37                     |  |  |

Na Obr. [4.12](#page-43-0) je znázorněn graf sledující vývoj úspěšnosti segmentace chrupavčité tkáně v testovací množině dat s rostoucím počtem epoch. Lze sledovat, že při využití augmentované učební množiny je síť schopna lepší genereralizace, což se projevuje vyšší hodnotou přesnosti segmentace dle Tversky kriteriální funkce.

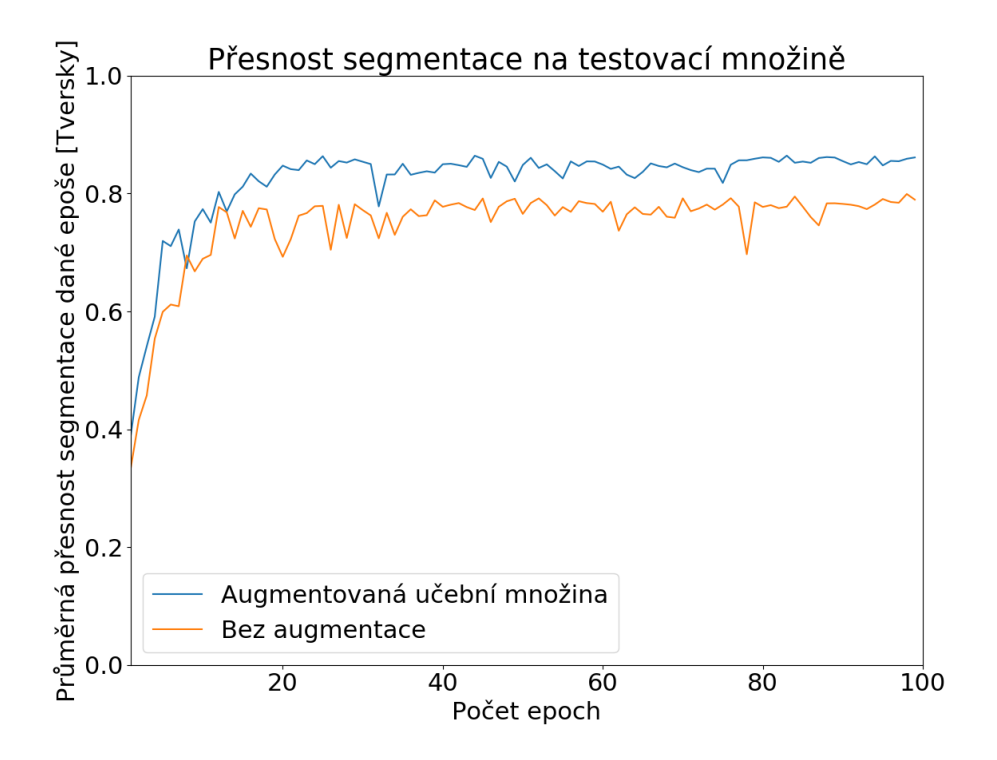

<span id="page-43-0"></span>Obr. 4.12: Porovnání vývoje úspěšnosti segmentace testovací množiny dat při využití navržených metod augmentace učební množiny a bez augmentace učební množiny.

## <span id="page-44-0"></span>**5 Výsledky a diskuse**

V této kapitole je vyhodnocena přesnost automatické segmentace navrženou konvoluční neuronovou sítí. Tato přesnost je vyhodnocena na sedmi vzorcích testovací množiny, z nichž 3 vzorky jsou mutanti se zdeformovanou obličejovou částí lebky a zbylé 4 vzorky jsou kontrolní, u nichž vývoj lebky probíhal fyziologicky.

Přesnost segmentace je vyhodnocena kvantitativním porovnáním s manuálně segmentovanými daty s využitím některých běžně používaných metrik hodnocení kvality binární segmentace obrazových dat. Dále je navržená metoda segmentace porovnána s jinými běžně používanými automatickými či semi-automatickými segmentačními metodami. Následně je provedeno subjektivní hodnocení úspěšnosti segmentace. Výsledky jsou diskutovány a jsou navržena možná zlepšení metody segmentace.

## <span id="page-44-1"></span>**5.1 Kvantitativní vyhodnocení kvality navržené segmentace v porovnání s manuálně segmentovanými obrazy**

V této kapitole jsou představeny některé běžně používané metriky vyhodnocení kvality segmentace porovnáním s manuálně segmentovanými obrazy. Tyto metriky jsou následně použity pro vyhodnocení přesnosti segmentace chrupavčité tkáně obličejové části lebky myších embryí v mikro–CT datech navrženou metodou.

### <span id="page-44-2"></span>**5.1.1 Metriky pro hodnocení kvality binární segmentace obrazových dat**

V této práci je ke zhodnocení kvality segmentace využita reference v podobě manuálně segmentovaných obrazů. Kritériem pro tuto evaluaci je míra překryvu mezi objekty segmentovanými manuálně a objekty vysegmentovanými hodnocenou metodou. Tato míra překryvu se dá vypočítat mnoha různými způsoby. Tato kapitola představí některé z těch nejpoužívanějších.

Všechny dále uvedené metody hodnocení přesnosti segmentace vychází se stejných statistických ukazatelů. Počet skutečně pozitivních pixelů (TP z anglického True Positive) udává, kolik pixelů bylo vzhledem k referenční segmentační masce označeno správně jako součást segmentovaného objektu. Počet falešně pozitivních pixelů (FP z anglického False Positive) udává, kolik pixelů bylo neprávně označeno za součást segmentovaného objektu. Počet skutečně negativních pixelů (TN z anglického True Negative) udává kolik pixelů bylo správně označeno za pozadí segmentovaného objektu. Posledním ukazatelem je počet falešně negativních pixelů

(FN z anglického False Negative), který říká kolik pixelů bylo nesprávně označeno za pozadí segmentovaného objektu.

#### **Dice koeficient (DSC)**

Dice koeficient je obecně používanou metrikou hodnocení kvality segmentace vzhledem k referenci[\[28\]](#page-62-8). Jeho zobecněná verze byla využita i jako kriterální funkce pro učení navržené neuronové sítě. Maximální hodnota je 1, což značí absolutní překryv obou segmentačních masek. Hodnota 0 zase říká, že se segmentované masky nepřekrývají vůbec [\[52\]](#page-64-2). Vzorec pro výpočet Dice koeficientu znázorňuje rov. [5.1](#page-45-0)

<span id="page-45-0"></span>
$$
DSC = \frac{2TP}{2TP + FP + FN} \tag{5.1}
$$

#### **Jaccardův koeficient (JSC)**

Jaccardův koeficient je přísnější metrikou kvality segmentace než Dice koeficient [\[41\]](#page-63-8). V rov. [5.2](#page-45-1) lze vidět, že počet skutečně pozitivních pixelů není na rozdíl od Dice vynásoben 2.

<span id="page-45-1"></span>
$$
JSC = \frac{TP}{TP + FP + FN} \tag{5.2}
$$

#### **Sensitivita (SN)**

Sensitivita v případě segmentace obrazů měří procento správně vysegmentovaných pixelů ze všech vysegmentovaných pixelů [\[4\]](#page-60-12). Výpočet znázorňuje rov [5.3.](#page-45-2)

<span id="page-45-2"></span>
$$
SN = \frac{TP}{TP + FN} \tag{5.3}
$$

#### **Specificita (SP)**

Specificita je podobnou metrikou jako specificita, ale měří naopak procento správně nevysegmentovaných pixelů ze všech nevysegmentovaných pixelů [\[34\]](#page-62-10). Výpočet znázorňuje rov [5.4.](#page-45-3)

<span id="page-45-3"></span>
$$
SP = \frac{TN}{TN + FP}
$$
\n
$$
\tag{5.4}
$$

#### **Přesnost (ACC)**

Přesnost (angl. accuracy) v segmentaci definuje podíl správně zařazených pixelů ze všech pixelů (viz rov. [5.5\)](#page-45-4) [\[34\]](#page-62-10).

<span id="page-45-4"></span>
$$
ACC = \frac{TP + TN}{TP + TN + FP + FN}
$$
\n
$$
(5.5)
$$

### <span id="page-46-0"></span>**5.1.2 Vyhodnocení kvality segmentace navrženými metrikami**

Výslednou kvalitu segmentace podle představených metrik znázorňuje Tab. [5.1.2.](#page-46-0) Hodnoty metrik byly vypočteny z celého 3D objemu segmentovaných masek. Podle Dice koeficientu, navržená metoda dosahuje průměrné úspěšnosti  $0.8731 \pm 0.0326$ , což se dá považovat za dobrý výsledek. Podrobněji se jednotlivým výsledkům v tabulce věnuje kapitola [5.3.](#page-51-0)

<span id="page-46-3"></span>

| <b>Vzorek</b> | <b>DSC</b> | <b>JSC</b> | <b>SN</b> | SP     | ACC    |
|---------------|------------|------------|-----------|--------|--------|
| Kontrola 1    | 0,9171     | 0,8470     | 0,9533    | 0,9995 | 0,9993 |
| Kontrola 2    | 0,8875     | 0,7977     | 0,9090    | 0,9995 | 0,9991 |
| Kontrola 3    | 0,8444     | 0,7308     | 0,8698    | 0,9992 | 0,9987 |
| Kontrola 4    | 0,8479     | 0,7360     | 0,9433    | 0,9999 | 0,9988 |
| Mutant 1      | 0,8902     | 0,8021     | 0,8932    | 0,9995 | 0,9991 |
| Mutant 2      | 0,8214     | 0,6970     | 0,8081    | 0,9994 | 0,9987 |
| Mutant 3      | 0,9029     | 0,8230     | 0,8934    | 0,9990 | 0,9990 |
| Průměr        | 0,8731     | 0,7762     | 0,8957    | 0,9995 | 0,9990 |
| Sm. odch.     | 0,0326     | 0,0511     | 0,0449    | 0,0002 | 0,0002 |

Tab. 5.1: Vyhodnocení kvality výsledné segmentace s využitím navržené konvoluční neuronové sítě.

## <span id="page-46-1"></span>**5.2 Porovnání přesnosti navržené metody segmentace s přesností jiných běžně používaných segmentačních technik**

V této kapitole je na vybraných řezech porovnána úspěšnost segmentace navrženou automatickou metodou s dalšími obecně používanými segmentačními metodami. Jelikož navržená metoda pracuje s 2D CT řezy, pro objektivní srovnání jsou vybrány také 2D metody segmentace.

#### <span id="page-46-2"></span>**5.2.1 Metody segmentace využité ke srovnání**

#### **Metoda narůstání oblastí s adaptivním prahem**

Jako nejjednodušší segmentační metoda pro srovnání byl zvolen algoritmus narůstání oblastí s adaptivním prahem (viz kapitola [1.1.3\)](#page-14-0). Uživatel manuálně zvolí výchozí semínka. Kritérium pro přidání dalšího pixelů do oblasti bylo zvoleno tak, že hodnota intenzity hodnoceného pixelu se nesmí od průměrné hodnoty intenzit pixelů do oblasti již přidaných lišit o více než 5 %. Algoritmus a interaktivní volba semínka uživatelem byly implementovány s využitím knihovny OpenCV [\[6\]](#page-60-11).

#### **Morfologické aktivní kontury s manuální inicializací**

Druhá metoda segmentace byla vybrána z oblasti segmentačních algoritmů pracujících s aktivními konturami. Konkrétně byl zvolen algoritmus MorphGAC (Morphological Geodesic Active Contours) [\[7\]](#page-60-13), a to z toho důvodu, že kontura je v tomto algoritmu přitahována k hranám, které jsou v analyzovaných mikro–CT řezech částečně viditelné.

Algoritmus byl implementován v interaktivní formě, kdy je uživatelem definována inciální kontura, která je následně algoritmem upravována. Segmentovaný obraz je nejprve předzpracován tak, že je z něj vypočten inverzní gradient jeho gaussiánu  $(GoG)$ .

#### **Náhodné lesy**

Poslední metodou segmentace, která byla pro srovnání navržena, je základní implementace algoritmu náhodný les (viz kapitola [2.1\)](#page-18-0). Z 2D CT řezů byly extrahovány základní příznaky: průměrná hodnota v okně 10x10 pixelů, směrodatná odchylka v okně 10x10 pixelů, lokální entropie v okolí definovaném kruhem o poloměru 10 pixelů a 2D Lawsovy texturní příznaky s hranou o velikosti 5 pixelů [\[45\]](#page-63-9). Vzhledem k velkému množství 2D řezů byly pro učení klasifikátoru využity náhodné výřezy o velikosti 256x256 pixelů obsahující segmentovanou chrupavčitou tkáň. Náhodný les byl implementován s využitím knihovny scikit-learn [\[32\]](#page-62-11). Počet stromů byl zvolen 100.

#### <span id="page-47-0"></span>**5.2.2 Výsledky srovnání**

Navržené metody segmentace byly aplikovány na 105 náhodně zvolených řezů testovací množiny mikro–CT snímků myších embryí obsahujících chrupavčitou tkáň (15 řezů z každého vzorku). K tomuto řešení bylo přistoupeno z důvodu nezbytného uživatelského vstupu u dvou z porovnávaných metod (narůstání oblastí a geodesické aktivní konutry), což segmentaci s nimi činí velice časově náročnou, a nebylo tedy možné vysegmentovat všechny snímky testovací množiny dat. Následně byly takto segmentované řezy porovnány s řezy manuálně segmentovanými a pro každou metodu byl vypočten průměrný Dice koeficient, který se v současné době dá považovat za zlatý standard pro evaluaci přesnosti segmentace. Výsledky srovnání zobrazuje Tab. [5.2.2.](#page-47-0)

| Metoda                                                     | Průměrný Dice       |
|------------------------------------------------------------|---------------------|
| Narůstání oblastí s adaptivním prahem (RG)                 | $0,5497 \pm 0,1410$ |
| Morfologické aktivní kontury s manuální inicializací (GAC) | $0.5781 \pm 0.0796$ |
| Náhodný les $(RF)$                                         | $0,5865 \pm 0,2182$ |
| Navržená konvoluční neuronová síť (CNN)                    | $0,8535 \pm 0,1638$ |

<span id="page-48-0"></span>Tab. 5.2: Srovnání výsledků segmentace s jinými navrženými segmentačními metodami.

Úspěšnost segmentace navrženou metodou na náhodně zvoleném výběru 105 řezů výrazně převyšuje ostatní využité segmentační algoritmy. Vzhledem k rozdílům mezi jednotlivými vzorky je obtížné navrhnout robustní metodu segmentace, která by univerzálně kvalitně segmentovala chrupavčitou tkáň všech mikro–CT obrazech myších embryí. Největší směrodatnou odchylku můžeme sledovat u algoritmu náhodný les, který není schopen konzistentně segmentovat CT řezy různých vzorků. Vzhledem k inicializaci uživatelem mají algoritmy narůstání oblastí a geodesické aktivní kontury směrodatnou odchylku relativně nízkou, protože při správné incializaci je vždy chrupavčitá tkáň alespoň částečně segmentována.

Pro další vizualizaci výsledků byl generován krabicový graf (viz Obr. [5.1\)](#page-49-0), ve kterém jsou potvrzeny závěry z Tab. [5.2.2.](#page-47-0) I přes poměrně vysokou směrodatnou odchylku je u navržené konvoluční neuronové sítě nejmenší rozptyl hodnot přesnosti segmentace, zatímco u navržené implementace náhodného lesa je rozptyl hodnot největší, hlavně z důvodu falešně pozitivních segmentací, které snižují Dice koeficient.

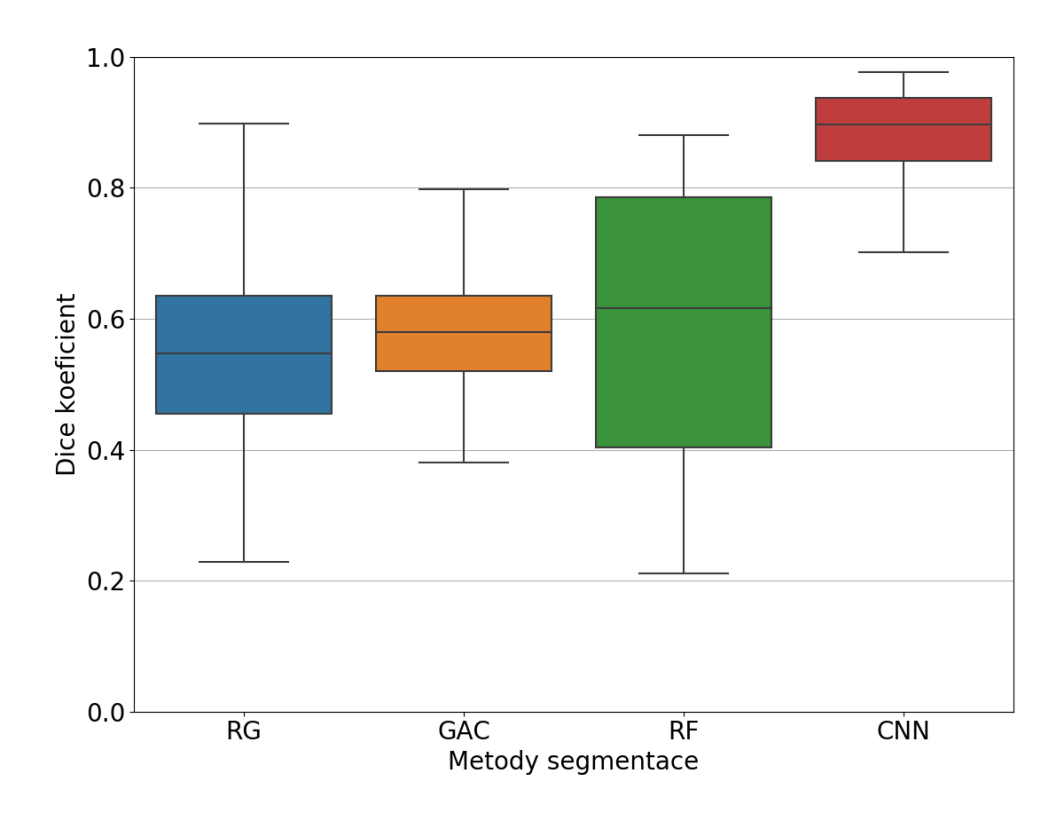

<span id="page-49-0"></span>Obr. 5.1: Krabicový graf srovnání přesnosti různých segmentačních technik na analyzovaných datech s manuálně segmentovanými obrazy podle Dice koeficientu.

Na Obr. [5.2](#page-50-0) jsou znázorněny segmentace vybraného řezu navrženými metodami. Jde o řez s výrazným kontrastem mezi chrupavčitou tkání a okolím a poměrně homogenní hodnotou jasu pixelů chrupavčité tkáně.

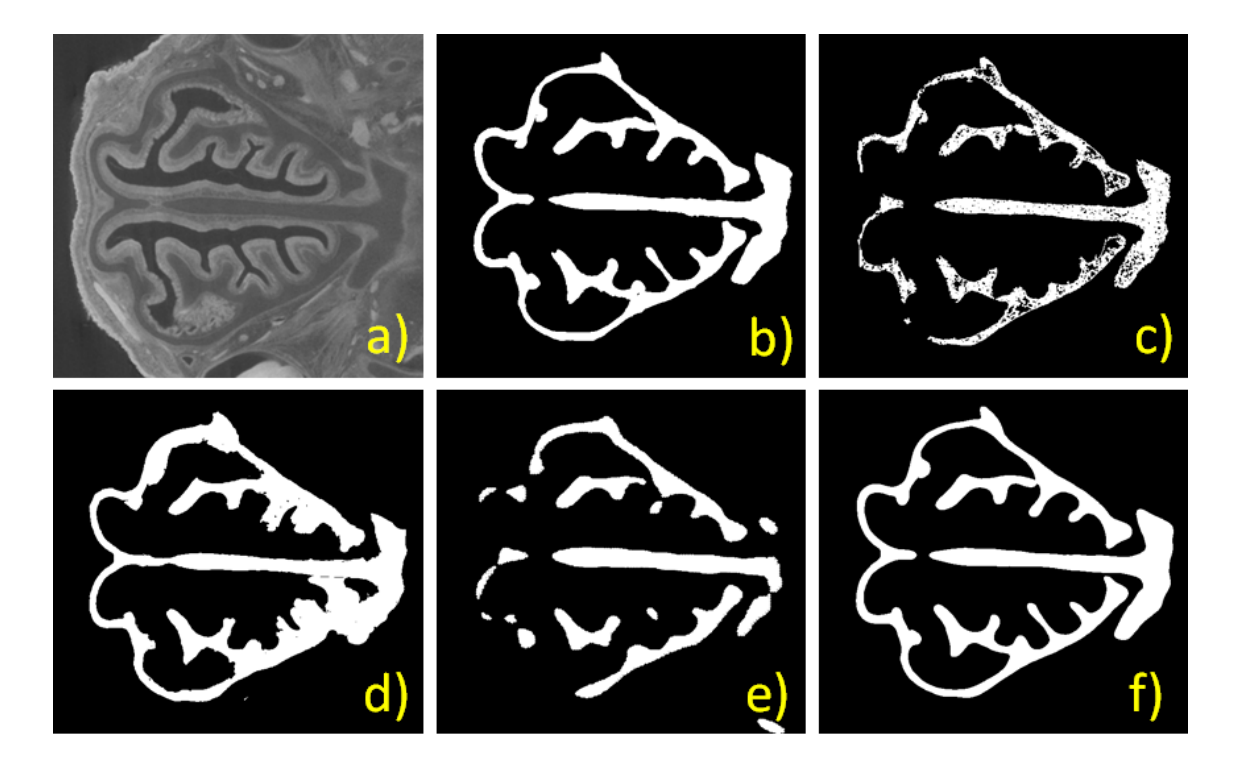

<span id="page-50-0"></span>Obr. 5.2: Vizualizace segmentačních masek získaných různými metodami segmentace: a) Výřez originálního mikro–CT řezu, b) Manuálně segmentovaná chrupavčitá tkáň, c) Metoda narůstání oblastí, d) Morfologické aktivní kontury, e) Náhodné lesy, f) Konvoluční neuronová síť.

Lze vidět, že metoda narůstání oblastí (Obr. [5.2](#page-50-0) (c)) je schopna chrupavčitou strukturu segmentovat, ale tato schopnost segmentace je velice závislá na iniciálním umístění semínek uživatelem. Lze zároveň vidět díry v segmentované masce, které jsou způsobeny ostrůvky pixelů s jasovými hodnotami nesplňujícími podmínku pro přidání do oblasti. Segmentace by mohla být dále zkvalitněna úpravou výsledné masky vhodně zvolenými morfologickými operacemi.

V případě navržené segmentace morfologickými aktivními konturami (Obr. [5.2](#page-50-0) (d)) je výsledek závislý na vhodně umístěné iniciální kontuře, a také na výrazných hranách v obraze. U méně výrazných hran kontura narůstá i mimo chrupavčitou tkáň a dchází tak k falešně pozitivním segmentacím. Obraz byl předzpracován výpočtem jeho inverzního gradientu gaussiánu (GoG), avšak to je pouze jedna z možností, jak obraz pro segmentaci touto metodou předzpracovat. Další optimalizací tohoto kroku by bylo možno dosáhnou přesnější segmentace, kdy by se kontura přesněji přimykala k hranám chrupavčité tkáně.

V případě využité implementace algoritmu náhodný les (Obr. [5.2](#page-50-0) (e)) je problematická volba příznaků. Lze sledovat, že algoritmus není ani na poměrně jednoduchém řezu pro segmentaci chrupavčitou strukturu segmentovat celou. Jako příznaky byly využity příznaky obecně využívané pro zpracování obrazu metodami strojového učení. Vhodnější volbou příznaků, které by byly optimální pro představený segmentační problém, by mohlo být dosaženo mnohem přesnější segmentace. Omezením příznakového prostoru vzhledem k obrovským paměťovým nárokům pro učení klasifikátoru a velkém množství řezů učební množiny také mohlo dojít ke zhoršení kvality výsledné segmentace algoritmem náhodného lesa.

Na základě výsledků v Tab. [5.2.2,](#page-47-0) Obr. [5.1](#page-49-0) a Obr. [5.2](#page-50-0) lze konstatovat, že ze všech navržených metod dokáže chrupavčitou tkáň nejlépe segmentovat představená konvoluční neuronová síť, a to i přes to, že jde o plně automatickou metodu, kde nedochází k žádnému zásahu uživatele do procesu segmentace. Zároveň si je neuronová síť během procesu učení sama schopna vyextrahovat příznaky relevantní pro daný segmentační problém, čímž odpadá náročný krok volby a extrakce příznaků obrazů, jako například u algoritmu náhodného lesa.

Za nevýhodu navržené metody oproti ostatním je časově náročná fáze učení sítě, kdy naučit síť ve 30 epochách na 18 vzorcích na dostupném hardware (procesor Intel Core i7–950 se čtyřmi fyzickými jádry o frekvenci 3,06 GHz, grafická karta NVIDIA GeForce GTX 980 Ti se 6 GB grafické paměti a 16 GB RAM) trvá přibližně 20 hodin. Jakmile je však model naučen, samotná segmentace jednoho vzorku trvá méně než 5 minut. Manuální segmentace mikro–CT snímku o stejné velikosti trvá přibližně 10 hodin. Dále, tím že je ve fázi předzpracování dat zaveden krok podvzorkování, může dojít ke ztrátě některých detailů ve výsledné segmentační masce.

## <span id="page-51-0"></span>**5.3 Zhodnocení kvality segmentace navrženou metodou**

V této kapitole jsou na vybraných 3D modelech a vybraných řezech testovací množiny CT snímků myších embryí demonstrovány kvality a nedostatky navržené metody segmentace. Výsledky jsou diskutovány a jsou navržena možná zlepšení navržené metody.

#### <span id="page-51-1"></span>**5.3.1 Vzorek Kontrola 1**

Na Obr. [5.3](#page-52-0) je zobrazen trojrozměrný model vzorku Kontrola 1. S Dice koeficientem 0,915 jde při porovnání s manuálně segmentovanými daty o nejlépe segmentovaný vzorek. I přes tento fakt můžeme vidět některé falešně pozitivně segmentované útvary v okolí chrupavčité obličejové části lebky vzorku (označené červeně). Tyto útvary by mohly pro přesnější výsledek segmentace být v další fází zpracování odstraněny například analýzou spojitých komponent, nebo nějakým jednoduchým klasifikátorem.

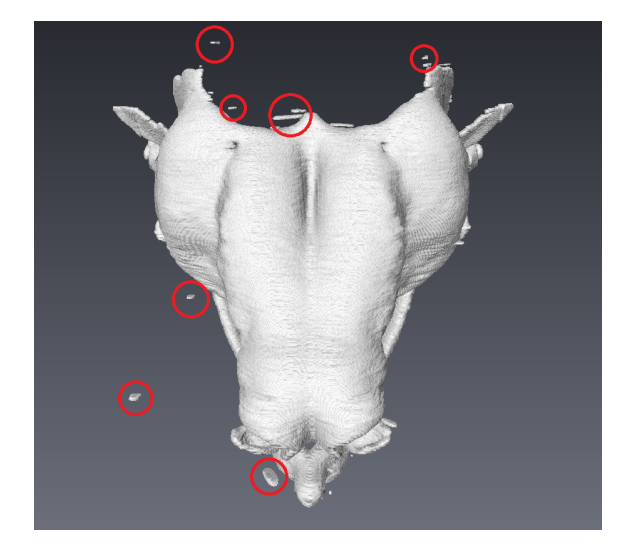

Obr. 5.3: 3D model automaticky segmentované chrupavčité tkáně obličejové části lebky vzorku Kontrola 1., červeně jsou v něm vyznačeny falešně pozitivně segmentované chrupavčité útvary.

<span id="page-52-0"></span>Na Obr. [5.4](#page-52-1) je zobrazeno porovnání kontur manuální segmentace a automatické segmentace vybraného řezu vzorku Kontrola 1. Lze sledovat, že navržená síť je s velkou přesností schopna vysegmentovat i malé složité chrupavčité útvary.

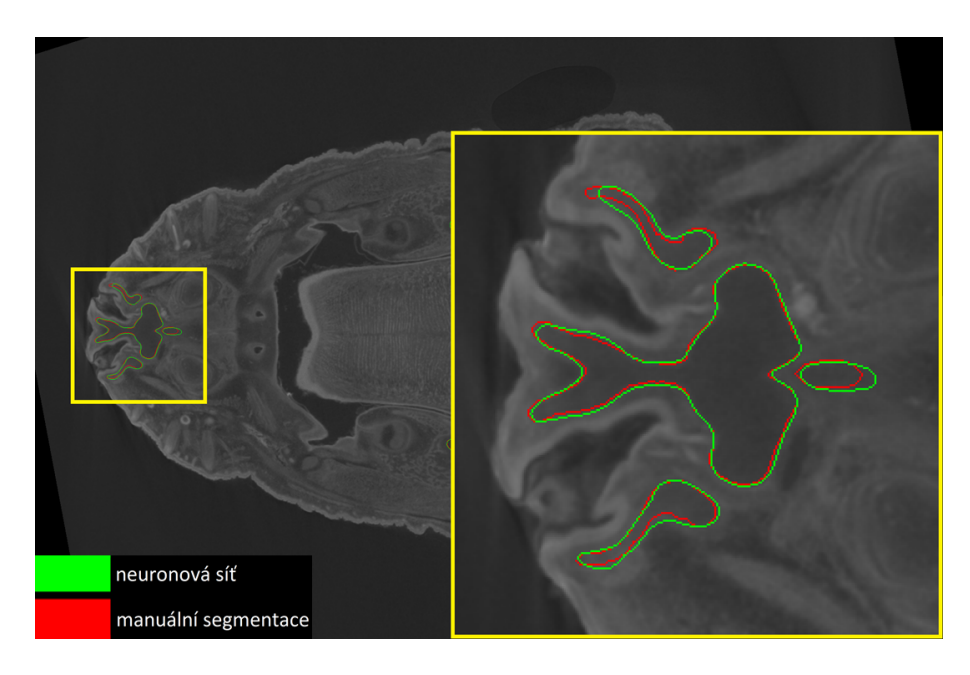

Obr. 5.4: Vybraný řez vzorku Kontrola 1 ukazující schopnost sítě segmentovat i složité chrupavčité struktury s malých kontrastem k okolní tkáni.

<span id="page-52-1"></span>Na dalším řezu (viz Obr. [5.5\)](#page-53-0) vidíme centrální část obličejové části myšího embrya. Chrupavčitou tkáň lze výrazně odlišit od okolí a i přes poměrně složitou strukturu nemá navržená neuronová síť s její segmentací výraznější problém. Jde o část obličejové části lebky myších embryí, jejíž tvar se napříč vzorky příliš nemění, takže naučená síť je tuto oblast řezů schopna velice dobře odlišit od okolních tkání.

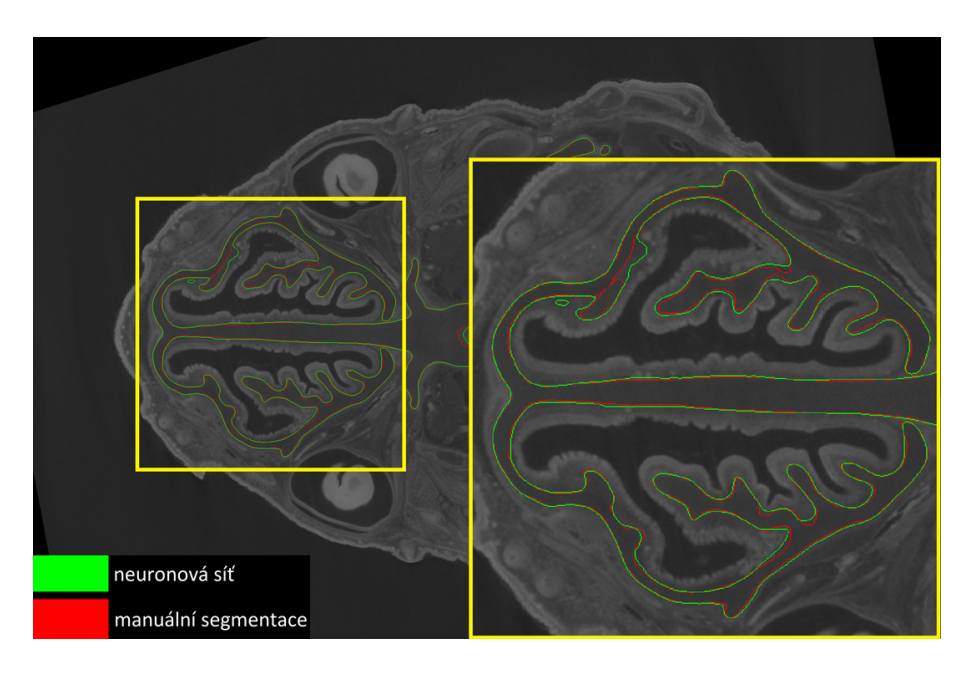

Obr. 5.5: Vybraný řez vzorku Kontrola 1 ukazující schopnost sítě segmentovat chrupavčitou tkáň v CT řezech centrální části obličeje myšího embrya.

<span id="page-53-0"></span>Navržená metoda má rezervy v případě, kdy je chrupavčitá tkáň ve sledované oblasti nepravidelně roztříštěná a kontrast vzhledem k okolním tkáním není dostatečně vysoký (viz Obr. [5.6\)](#page-54-1). Tento fakt může také být způsoben krokem podvzorkování vstupních obrazů sítě, kdy rozlišení obrazů není dostatečné pro odlišení takto malých nepravidelných struktur ve výsledné masce segmentace. Jako řešení se nabízí segmentace obrazů v plném rozlišení, které by však bylo mnohem časově a paměťově náročnější než navržená metoda.

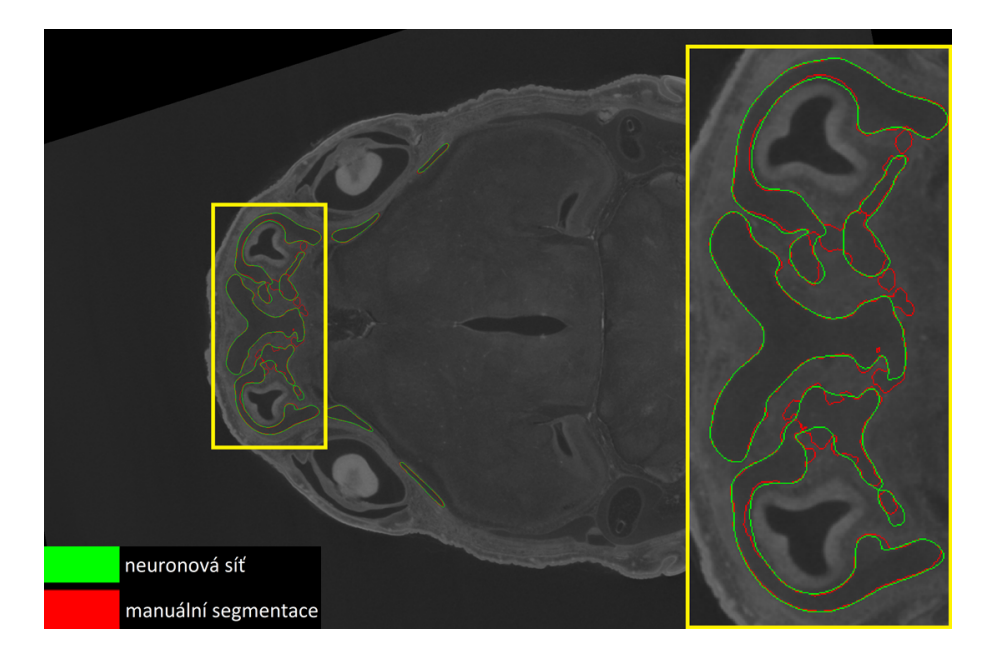

Obr. 5.6: Vybraný řez vzorku Kontrola 1 znázorňující nedostatky sítě při segmentaci nepravidelně roztříštěné chrupavčité tkáně s malým kontrastem vzhledem k okolním tkáním.

### <span id="page-54-1"></span><span id="page-54-0"></span>**5.3.2 Vzorek Kontrola 3**

Tento vzorek je pro účely segmentace problematický z důvodu extrémně nízkého kontrastu mezi chrupavčitou tkání a okolím. Také hodnota intenzit voxelů v oblasti chrupavčité tkáně není homogenní. To může být způsobeno například nedostatečným proniknutím kontrastního barviva do tkáně nebo špatně nastavenými parametry snímání. Takovéto vzorky jsou náročné i pro manuální segmentaci. Ve 3D modelu složeném z 2D automaticky segmentovaných masek chrupavčité tkáně obličejové části lebky vzorku lze poměrně výrazně vidět jednotlivé řezy (viz Obr. [5.7\)](#page-55-0), což je jev vzniklý právě nejistotou naučené neuronové sítě v nejasných přechodech mezi chrupavčitou tkání a okolím.

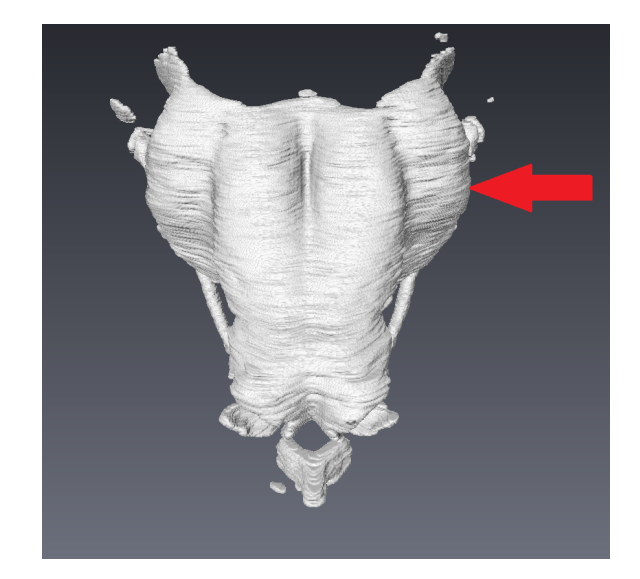

Obr. 5.7: 3D model automaticky segmentované chrupavčité tkáně obličejové části lebky vzorku Kontrola 3, červená šipka ukazuje na oblast, kde jsou výrazně viditelné jednotlivé segmentované řezy.

<span id="page-55-0"></span>I přes tento problém je navržená neuronová síť schopna chrupavčitou tkáň segmentovat přesností 0.8444 dle Dice koeficientu (viz Tab. [5.1.2\)](#page-46-0). Schopnost sítě segmentovat i chrupavčité struktury s nízkým kontrastem je demonstrována také na vybraném CT řezu na Obr. [5.8.](#page-55-1) Zároveň lze sledovat nejasný přechod mezi chrupavčitou tkání a okolím, což vede k poměrně výraznému rozdílu mezi automaticky a manuálně segmentovanou chrupavčitou strukturou.

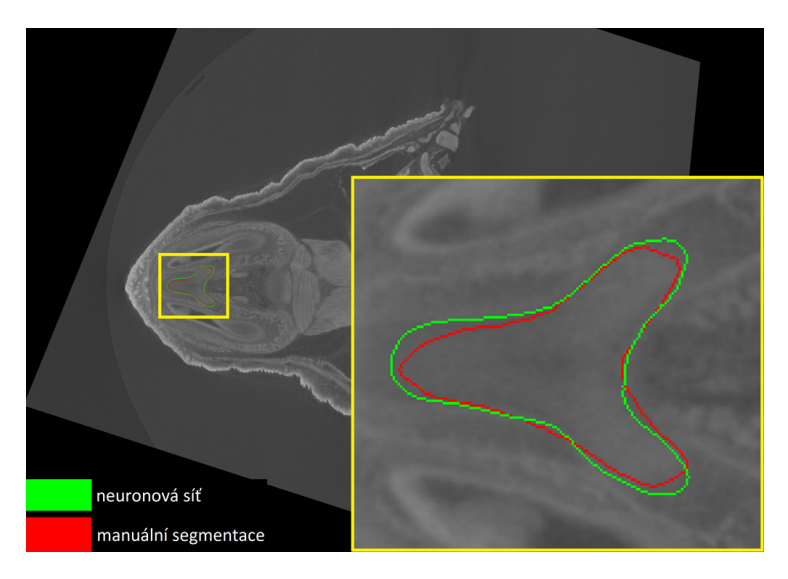

Obr. 5.8: Vybraný řez vzorku Kontrola 3 znázorňující schopnost sítě segmentovat struktury z výrazně nízkým kontrastem k pozadí.

<span id="page-55-1"></span>V tomto případě by bylo vhodné využít v neuronové síti informaci o sousedních

řezech, nebo navrhnout konvoluční neuronovou síť využívající 3D konvolucí. Dalším možným řešení problému s rozdíly v segmentaci v rámci sousedících řezů by mohlo být následné zpracování segmentačních masek mimo neuronovou síť, kdy by také mohla být využita 3D informace, avšak s mnohem nižšími výpočetními nároky.

Je také možné, že chrupavčitá tkáň je v referenčních datech segmentována nepřesně. I přes kontroly expertem není možné zaručit, že manuálně segmentovaná maska vždy přesně kopíruje hrany skutečné chrupavčité tkáně v mikro–CT obrazech. Toto zvláště platí u vzorků, kde je problém rozlišit přesně přechod mezi jednotlivými typy tkání. V tom případě je možné, že je během fáze učení zavedena do navržené konvoluční neuronové sítě chyba, která je poté reflektována ve výsledcích. Využití manuálně segmentovaných řezů, kdy segmentována maska nemusí přesně odpovídat skutečnosti, je také problematické.

#### <span id="page-56-0"></span>**5.3.3 Vzorek Mutant 2**

V Tab. [5.1.2](#page-46-0) lze vidět, že tento vzorek byl podle vypočtených metrik vysegmentován nejhůře. Tento fakt lze vizuálně demonstrovat na 3D modelu (viz Obr. [5.9\)](#page-56-1), kde jsou viditelné výrazné mezery v povrchu chrupavčité tkáně obličejové části lebky tohoto vzorku (vyznačené červeně). Tato nedokonalá segmentace je pravděpodobně způsobena výraznou mutací embrya, kdy se v učební množině sítě nenacházely snímky s podobnou tvarovou deformací lebky.

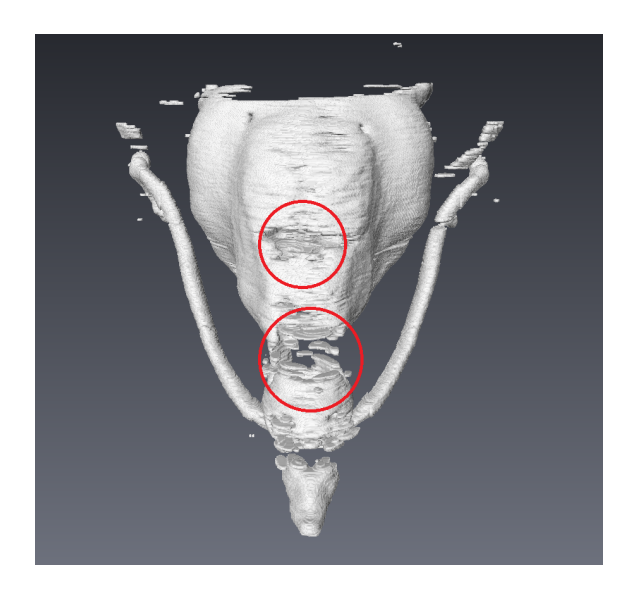

<span id="page-56-1"></span>Obr. 5.9: 3D model automaticky segmentované chrupavčité tkáně obličejové části lebky vzorku Mutant 2, červeně jsou vyznačené nedostatečně segmentované úseky.

Vybraný řez na Obr. [5.10](#page-57-0) znázorňuje problematickou část segmentace chrupavčité

tkáně nosní části daného vzorku. Vidíme, že síť, i přes dostatečný kontrast mezi chrupavčitou a okolní tkání, není schopna chrupavčitou strukturu náležitě segmentovat.

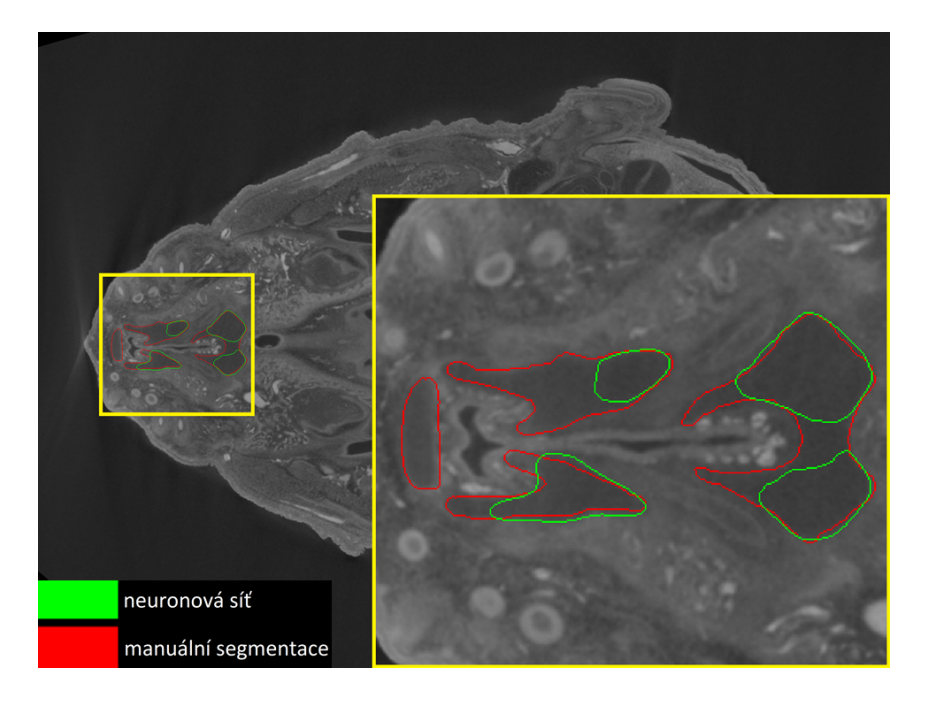

<span id="page-57-0"></span>Obr. 5.10: Vybraný řez vzorku Mutant 2 znázorňující nedostatky sítě při segmentaci silně mutovaných vzorků.

Poměrně silná deformace obličejové části lebky vzorku způsobená mutací vede k tomu, že síť, u níž většinu učební množiny tvořily vzorky nemutované, není schopna s dostatečnou přesností rozeznat tvarově odlišné chrupavčité struktury. Zde se jako očividné řešení jeví zvětšení učební množiny, kdy by do ní mělo být zahrnuto větší množství vzorků, jejichž obličejová část je srovnatelně deformována. Ke kvalitnější segmentaci by také mohly vést další formy regularizace, jako například Dropout [\[43\]](#page-63-10) nebo pokročilejší forma augmentace učební množiny elastickými transformacemi, které by lépe modelovaly reálné jevy, které nastávají při mutacích ovlivňujících vývoj obličejové části lebky myších embryí.

## <span id="page-58-0"></span>**6 Závěr**

Cílem této diplomové práce byl návrh automatické metody segmentace chrupavčité tkáně v mikro–CT snímcích myších embryí. Nejprve byla rozebrána problematika segmentace obrazových dat. Zvláštní důraz byl kladen na segmentaci chrupavčité tkáně v CT snímcích, kde byla vypracována rešerše v současnosti využívaných metod segmentace v této oblasti.

Podstatná část práce je věnována využití metod strojového učení, zvláště neuronových sítí, za účelem segmentace obrazových dat. Bylo nezbytné nastudovat teorii neuronových sítí a obzvláště potom jejich speciálního typu: konvolučních neuronových sítí, které byly využity v praktické části pro automatickou segmentaci chrupavčité tkáně v mikro–CT snímcích myších embryí. Je popsán princip využití konvolučních neuronových sítí a základní komponenty, ze kterých se konvoluční neuronové sítě skládají.

Další část práce se zabývá obrazovými daty, která budou využita v praktické části práce. V této kapitole je také nastíněna problematika akvizice mikro–CT snímků nízkokontrastních tkání myších embryí. Je představena databáze manuálně segmentovaných snímků, které budou v praktické části využity pro učení a testování konvoluční neuronové sítě.

Následuje praktická část práce, kde je popsána volba vhodné architektury konvoluční neuronové sítě pro danou problematiku. Je zde představena konvoluční neuronová síť vzniklá kombinací segmentační konvoluční neuronové sítě U–Net [\[35\]](#page-62-7) a klasifikační konvoluční neuronové sítě VGG16 [\[42\]](#page-63-5) předučené na databázi obrazů ImageNet. Také je zde popsána volba kriteriální funkce a optimalizačního algoritmu sítě. Také je popsán postup předzpracování obrazových dat, způsob učení neuronové sítě a augmentace učební množiny dat.

Navržená konvoluční neuronová síť je implementována v programovacím jazyce Python s využitím knihovny Keras a je naučena na zvolené učební množině dat. Následně je tato naučená síť využita pro segmentaci testovací množiny dat.

V poslední části práce je vyhodnocena úspěšnost segmentace chrupavčité tkáně obličejové části lebky myších embryí. K vyhodnocení úspěšnosti segmentace oproti manuálně segmentované chrupavčité tkání jsou využity běžně využívané metriky pro hodnocení kvality binární segmentace obrazových dat. Kvalita podle Dice koeficientu pro sedm vzorků testovací množiny dosahuje průměrné hodnoty 0,8731 ± 0,0326. Dále je úspěšnost segmentace navrženou metodou porovnána s jinými běžně používanými automatickými a semi–automatickými segmentačními metodami na vybraných CT řezech. Výsledky jsou dále diskutovány a jsou navržena možná vylepšení, která by mohla vést ke kvalitněji segmentované chrupavčité tkáni v mikro–CT obrazech.

Naučená konvoluční neuronová síť je schopna v celém objemu mikro–CT snímku

plně automaticky segmentovat chrupavčitou tkáň obličejové části lebky myšího embrya za přibližně 5 minut na dostupném hardware s přesností potřebnou pro další analýzu. Manuální segmentace stejného CT snímku trvá přibližně 10 hodin. Metoda je tedy užitečná pro rychlou analýzu nových vzorků bez nutnosti časově náročného uživatelského vstupu.

Výstupem diplomové práce je konvoluční neuronová síť implementovaná v programovacím jazyce Python včetně vah naučených na trénovací množině 17 vzorků, která je vhodná pro segmentaci chrupavčité tkáně v mikro CT snímcích myších embryí.

## **Literatura**

- <span id="page-60-10"></span><span id="page-60-0"></span>[1] Abadi, M.; Barham, P.; Chen, J.; aj.: Tensorflow: a system for large-scale machine learning. In *OSDI*, ročník 16, 2016, s. 265–283.
- <span id="page-60-1"></span>[2] Adams, R.; Bischof, L.: Seeded region growing. *IEEE Transactions on pattern analysis and machine intelligence*, ročník 16, č. 6, 1994: s. 641–647.
- <span id="page-60-9"></span>[3] Agarap, A. F.: Deep Learning using Rectified Linear Units (ReLU). *arXiv preprint arXiv:1803.08375*, 2018.
- <span id="page-60-12"></span>[4] Ahirwar, A.: Study of techniques used for medical image segmentation and computation of statistical test for region classification of brain MRI. *IJ Information Technology and Computer Science*, ročník 5, č. 5, 2013: s. 44–53.
- <span id="page-60-6"></span>[5] Bottou, L.: Large-scale machine learning with stochastic gradient descent. In *Proceedings of COMPSTAT'2010*, Springer, 2010, s. 177–186.
- <span id="page-60-11"></span>[6] Bradski, G.: The OpenCV Library. *Dr. Dobb's Journal of Software Tools*, 2000.
- <span id="page-60-13"></span>[7] Caselles, V.; Kimmel, R.; Sapiro, G.: Geodesic active contours. *International journal of computer vision*, ročník 22, č. 1, 1997: s. 61–79.
- <span id="page-60-7"></span>[8] Chollet, F.; aj.: Keras. <https://keras.io>, 2015.
- <span id="page-60-8"></span>[9] Deng, J.; Dong, W.; Socher, R.; aj.: ImageNet: A large-scale hierarchical image database. In *2009 IEEE Conference on Computer Vision and Pattern Recognition*, June 2009, ISSN 1063-6919, s. 248–255, doi:10.1109/CVPR.2009.5206848.
- <span id="page-60-2"></span>[10] Felson, D. T.: The epidemiology of knee osteoarthritis: results from the Framingham Osteoarthritis Study. In *Seminars in arthritis and rheumatism*, ročník 20, Elsevier, 1990, s. 42–50.
- <span id="page-60-3"></span>[11] Glocker, B.; Komodakis, N.; Paragios, N.; aj.: Primal/dual linear programming and statistical atlases for cartilage segmentation. In *International Conference on Medical Image Computing and Computer-Assisted Intervention*, Springer, 2007, s. 536–543.
- <span id="page-60-4"></span>[12] Goltsman, K.: Introduction to Artificial Neural Networks. Sep 2017. URL [https://datascience.foundation/sciencewhitepaper/](https://datascience.foundation/sciencewhitepaper/introduction-to-artificial-neural-networks-(anns)) [introduction-to-artificial-neural-networks-\(anns\)](https://datascience.foundation/sciencewhitepaper/introduction-to-artificial-neural-networks-(anns))
- <span id="page-60-5"></span>[13] Goodfellow, I.; Bengio, Y.; Courville, A.: *Deep Learning*. MIT Press, 2016, <http://www.deeplearningbook.org>.
- <span id="page-61-12"></span>[14] Hunter, J. D.: Matplotlib: A 2D graphics environment. *Computing In Science & Engineering*, ročník 9, č. 3, 2007: s. 90–95, doi:10.1109/MCSE.2007.55.
- <span id="page-61-9"></span>[15] Iglovikov, V.; Shvets, A.: TernausNet: U-Net with VGG11 Encoder Pre-Trained on ImageNet for Image Segmentation. *arXiv preprint arXiv:1801.05746*, 2018.
- <span id="page-61-11"></span>[16] Ioffe, S.; Szegedy, C.: Batch normalization: Accelerating deep network training by reducing internal covariate shift. *arXiv preprint arXiv:1502.03167*, 2015.
- <span id="page-61-1"></span>[17] Jan, J.: *Medical image processing, reconstruction and restoration: concepts and methods*. Crc Press, 2005.
- <span id="page-61-5"></span>[18] Kaelbling, L. P.; Littman, M. L.; Moore, A. W.: Reinforcement learning: A survey. *Journal of artificial intelligence research*, ročník 4, 1996: s. 237–285.
- <span id="page-61-3"></span>[19] Kauppinen, S.; Karhula, S.; Thevenot, J.; aj.: 3D Morphometric analysis of calcified cartilage properties using micro-computed tomography. *Osteoarthritis and cartilage*, 2018.
- <span id="page-61-10"></span>[20] Kingma, D. P.; Ba, J.: Adam: A method for stochastic optimization. *arXiv preprint arXiv:1412.6980*, 2014.
- <span id="page-61-7"></span>[21] Krizhevsky, A.; Sutskever, I.; Hinton, G. E.: Imagenet classification with deep convolutional neural networks. In *Advances in neural information processing systems*, 2012, s. 1097–1105.
- <span id="page-61-4"></span>[22] Lee, J.-G.; Gumus, S.; Moon, C. H.; aj.: Fully automated segmentation of cartilage from the MR images of knee using a multi-atlas and local structural analysis method. *Medical physics*, ročník 41, č. 9, 2014.
- <span id="page-61-6"></span>[23] Lefkovits, L.; Lefkovits, S.; Emerich, S.; aj.: Random forest feature selection approach for image segmentation. In *Ninth International Conference on Machine Vision (ICMV 2016)*, ročník 10341, International Society for Optics and Photonics, 2017, str. 1034117.
- <span id="page-61-0"></span>[24] Litjens, G.; Kooi, T.; Bejnordi, B. E.; aj.: A survey on deep learning in medical image analysis. *Medical image analysis*, ročník 42, 2017: s. 60–88.
- <span id="page-61-8"></span>[25] Long, J.; Shelhamer, E.; Darrell, T.: Fully convolutional networks for semantic segmentation. In *Proceedings of the IEEE conference on computer vision and pattern recognition*, 2015, s. 3431–3440.
- <span id="page-61-2"></span>[26] Maerz, T.; Newton, M.; Matthew, H.; aj.: Surface roughness and thickness analysis of contrast-enhanced articular cartilage using mesh parameterization. *Osteoarthritis and cartilage*, ročník 24, č. 2, 2016: s. 290–298.
- <span id="page-62-6"></span>[27] Metscher, B. D.: MicroCT for developmental biology: A versatile tool for highcontrast 3D imaging at histological resolutions. *Developmental dynamics: an official publication of the American Association of Anatomists*, ročník 238, č. 3, 2009: s. 632–640.
- <span id="page-62-8"></span>[28] Milletari, F.; Navab, N.; Ahmadi, S.-A.: V-net: Fully convolutional neural networks for volumetric medical image segmentation. In *3D Vision (3DV), 2016 Fourth International Conference on*, IEEE, 2016, s. 565–571.
- <span id="page-62-0"></span>[29] Morey, R. A.; Petty, C. M.; Xu, Y.; aj.: A comparison of automated segmentation and manual tracing for quantifying hippocampal and amygdala volumes. *Neuroimage*, ročník 45, č. 3, 2009: s. 855–866.
- <span id="page-62-2"></span>[30] Murphy, K. P.: *Machine learning: a probabilistic perspective*. MIT Press, 2013.
- <span id="page-62-9"></span>[31] Oliphant, T. E.: *A guide to NumPy*, ročník 1. 2006.
- <span id="page-62-11"></span>[32] Pedregosa, F.; Varoquaux, G.; Gramfort, A.; aj.: Scikit-learn: Machine Learning in Python. *Journal of Machine Learning Research*, ročník 12, 2011: s. 2825– 2830.
- <span id="page-62-1"></span>[33] Polan, D. F.; Brady, S. L.; Kaufman, R. A.: Tissue segmentation of computed tomography images using a Random Forest algorithm: a feasibility study. *Physics in Medicine & Biology*, ročník 61, č. 17, 2016: str. 6553.
- <span id="page-62-10"></span>[34] Popovic, A.; De la Fuente, M.; Engelhardt, M.; aj.: Statistical validation metric for accuracy assessment in medical image segmentation. *International Journal of Computer Assisted Radiology and Surgery*, ročník 2, č. 3-4, 2007: s. 169–181.
- <span id="page-62-7"></span>[35] Ronneberger, O.; Fischer, P.; Brox, T.: U-net: Convolutional networks for biomedical image segmentation. In *International Conference on Medical image computing and computer-assisted intervention*, Springer, 2015, s. 234–241.
- <span id="page-62-4"></span>[36] Rosenblatt, F.: The perceptron: a probabilistic model for information storage and organization in the brain. *Psychological review*, ročník 65, č. 6, 1958: str. 386.
- <span id="page-62-5"></span>[37] Ruder, S.: An overview of gradient descent optimization algorithms. *arXiv preprint arXiv:1609.04747*, 2016.
- <span id="page-62-3"></span>[38] Russakovsky, O.; Deng, J.; Su, H.; aj.: Imagenet large scale visual recognition challenge. *International Journal of Computer Vision*, ročník 115, č. 3, 2015: s. 211–252.
- <span id="page-63-6"></span>[39] Salehi, S. S. M.; Erdogmus, D.; Gholipour, A.: Tversky loss function for image segmentation using 3D fully convolutional deep networks. In *International Workshop on Machine Learning in Medical Imaging*, Springer, 2017, s. 379– 387.
- <span id="page-63-4"></span>[40] Scherer, D.; Müller, A.; Behnke, S.: Evaluation of pooling operations in convolutional architectures for object recognition. In *Artificial Neural Networks– ICANN 2010*, Springer, 2010, s. 92–101.
- <span id="page-63-8"></span>[41] Shi, R.; Ngan, K. N.; Li, S.: Jaccard index compensation for object segmentation evaluation. In *2014 IEEE International Conference on Image Processing (ICIP)*, IEEE, 2014, s. 4457–4461.
- <span id="page-63-5"></span>[42] Simonyan, K.; Zisserman, A.: Very deep convolutional networks for large-scale image recognition. *arXiv preprint arXiv:1409.1556*, 2014.
- <span id="page-63-10"></span>[43] Srivastava, N.; Hinton, G.; Krizhevsky, A.; aj.: Dropout: a simple way to prevent neural networks from overfitting. *The Journal of Machine Learning Research*, ročník 15, č. 1, 2014: s. 1929–1958.
- <span id="page-63-1"></span>[44] Stewart, R. C.; Honkanen, J. T.; Kokkonen, H. T.; aj.: Contrast-enhanced computed tomography enables quantitative evaluation of tissue properties at intrajoint regions in cadaveric knee cartilage. *Cartilage*, ročník 8, č. 4, 2017: s. 391–399.
- <span id="page-63-9"></span>[45] Suzuki, M. T.; Yaginuma, Y.; Kodama, H.: A 2D Texture Image Retrieval Technique based on Texture Energy Filters. In *IMAGAPP*, 2009, s. 145–151.
- <span id="page-63-0"></span>[46] Tesařová, M.; Zikmund, T.; Kaucká, M.; aj.: Use of micro computedtomography and 3D printing for reverse engineering of mouse embryo nasal capsule. *Journal of Instrumentation*, ročník 11, č. 03, 2016: str. C03006.
- <span id="page-63-7"></span>[47] van der Walt, S.; Schönberger, J. L.; Nunez-Iglesias, J.; aj.: scikit-image: image processing in Python. *PeerJ*, ročník 2, 6 2014: str. e453, ISSN 2167-8359, doi: 10.7717/peerj.453. URL <https://doi.org/10.7717/peerj.453>
- <span id="page-63-2"></span>[48] Wang, H.; Suh, J. W.; Das, S. R.; aj.: Multi-atlas segmentation with joint label fusion. *IEEE transactions on pattern analysis and machine intelligence*, ročník 35, č. 3, 2013: s. 611–623.
- <span id="page-63-3"></span>[49] Wang, Z.; Sarcar, S.; Liu, J.; aj.: Outline Objects using Deep Reinforcement Learning. *CoRR*, ročník abs/1804.04603, 2018, <1804.04603>. URL <http://arxiv.org/abs/1804.04603>
- <span id="page-64-1"></span>[50] Xu, B.; Wang, N.; Chen, T.; aj.: Empirical evaluation of rectified activations in convolutional network. *arXiv preprint arXiv:1505.00853*, 2015.
- <span id="page-64-0"></span>[51] Yaqub, M.; Javaid, M. K.; Cooper, C.; aj.: Investigation of the role of feature selection and weighted voting in random forests for 3-D volumetric segmentation. *IEEE transactions on medical imaging*, ročník 33, č. 2, 2014: s. 258–271.
- <span id="page-64-2"></span>[52] Zou, K. H.; Warfield, S. K.; Bharatha, A.; aj.: Statistical validation of image segmentation quality based on a spatial overlap index1: scientific reports. *Academic radiology*, ročník 11, č. 2, 2004: s. 178–189.

# **Seznam symbolů, veličin a zkratek**

<span id="page-65-0"></span>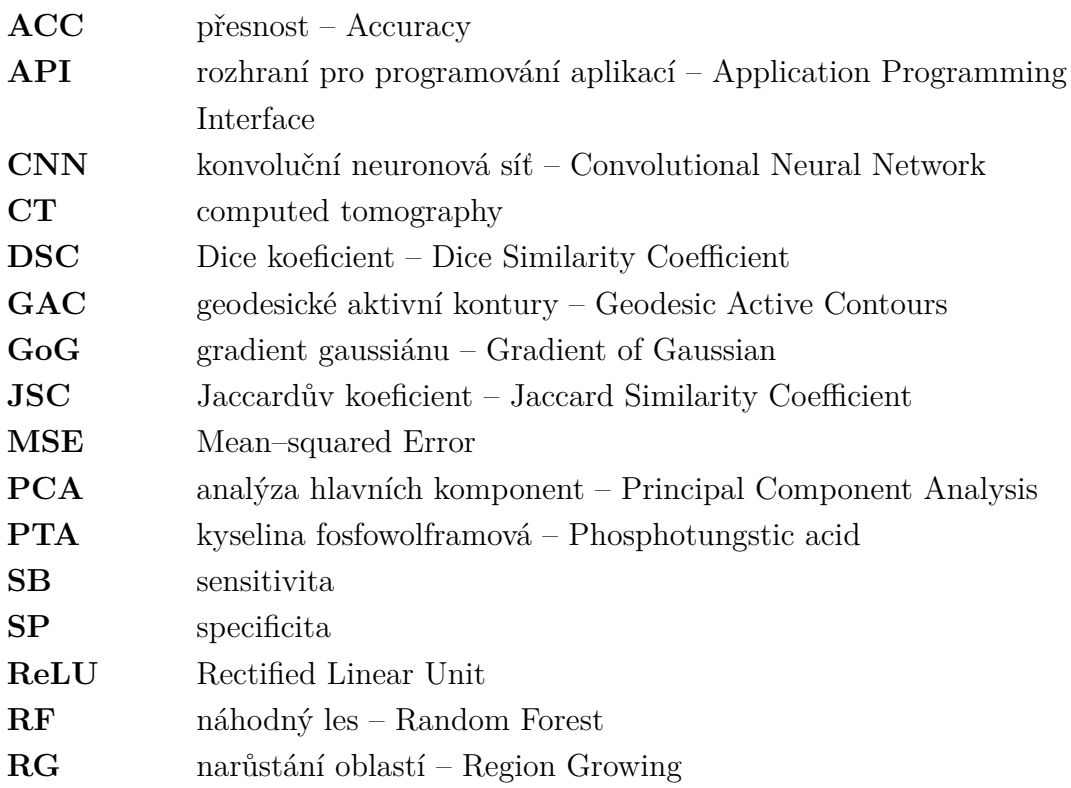

# **Seznam příloh**

<span id="page-66-0"></span>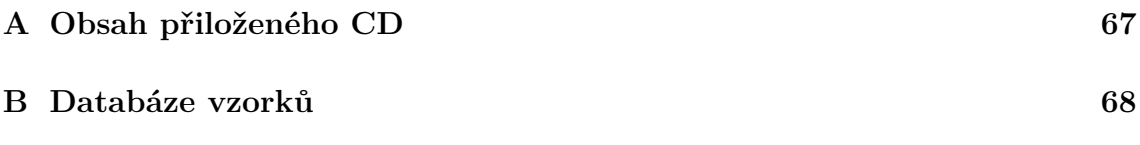

# <span id="page-67-0"></span>**A Obsah přiloženého CD**

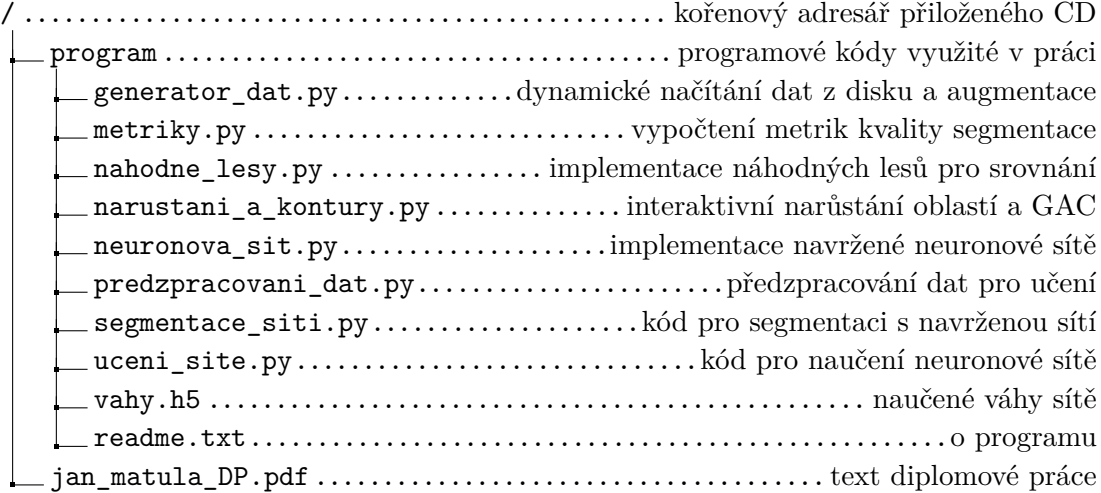

## <span id="page-68-0"></span>**B Databáze vzorků**

<span id="page-68-1"></span>Tab. B.1: Databáze vzorků pro učení a testování navržené metody segmentace (testovací množina tučně)

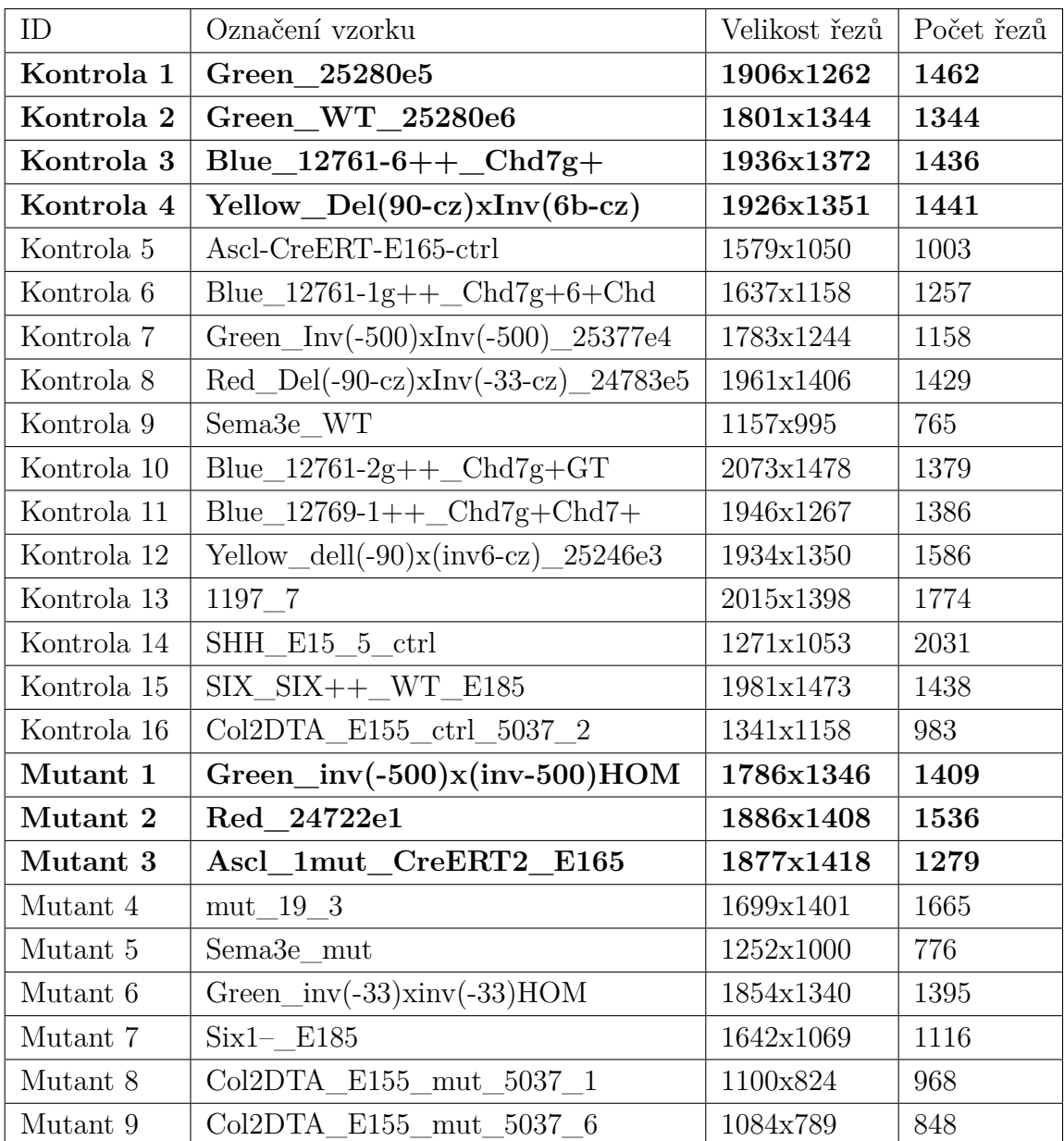